# 15-812 Term Paper: Specifying and proving cluster membership for the Raft distributed consensus algorithm

Brandon Amos and Huanchen Zhang<sup>∗</sup>

2015/05/10

<sup>∗</sup>Equal contribution, alphabetical order.

# Contents

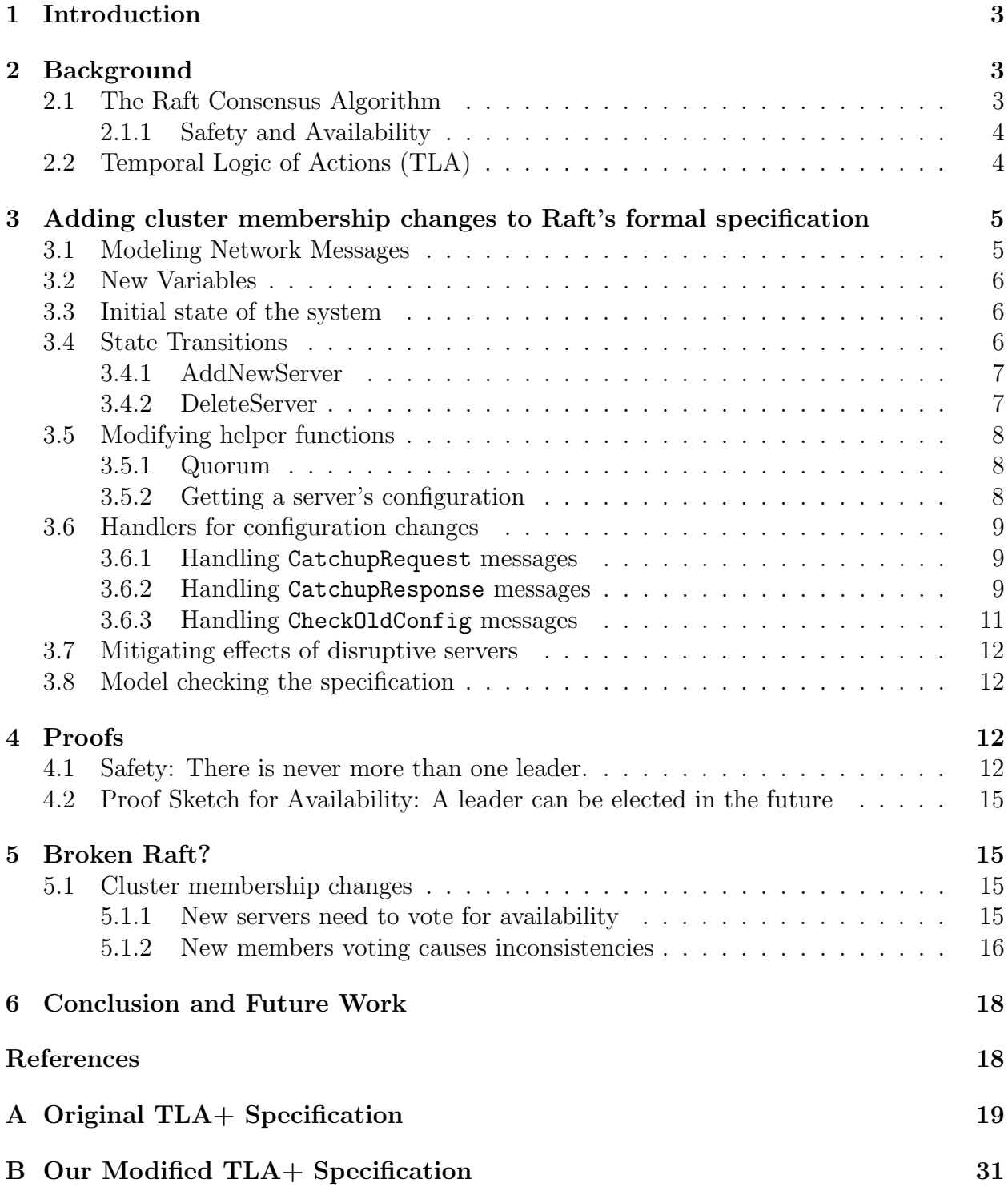

## <span id="page-2-0"></span>1 Introduction

Distributed consensus is popular in today's world as many large-scale production systems rely on reaching consensus among a set of decentralized servers. Consensus algorithms are notoriously difficult to correctly implement and formal verification methods are helpful in proving properties of the algorithms.

Raft is a newly released consensus algorithm that is beginning to be adopted in largescale systems [\[OO14\]](#page-18-1). A partial formal specification of Raft is presented in [\[Ong14\]](#page-17-1) and used in hand proofs for a subset of properties.

In this report, we add new functionality to the formal specification in  $\S$ [3.](#page-4-0) We prove (by hand) a safety property of there being at most one leader per term under our modifications in §[4.1.](#page-11-3) We describe a proof sketch in §[4.2](#page-14-0) showing that at any point, a leader can be elected in the future.

# <span id="page-2-1"></span>2 Background

### <span id="page-2-2"></span>2.1 The Raft Consensus Algorithm

Raft is consensus algorithm that allows a collection of machines to work as a coherent group that can survive failures of some members and is presented at USENIX ATC'14 [\[OO14\]](#page-18-1) and further expanded on in Diego Ongaro's thesis [\[Ong14\]](#page-17-1). The Secret Lives of Data [\[sec\]](#page-18-2) provides a visual walkthrough and introduction to Raft.

Raft has moved beyond academia and is being implemented and deployed in large-scale production systems, as described on the website [\[raf\]](#page-18-3).

Some important concepts and terms for understanding Raft are:

- Replicated Log. Each node maintains a log that contains values and configuration entries. Because the system is distributed, the logs aren't guaranteed to be consistent on every server. Log entries can be committed, which means that a majority of the nodes agree on the entry. A majority of nodes is also called a quorum.
- Server states. Servers in the cluster exist in the following three states.
	- Leader. The leader receives requests from external entities to append values to the replicated log.
	- Follower. Followers receive commands from the leader to add new entries to their logs.
	- Candidate. If a follower doesn't hear from a leader within a specified interval, it times out and becomes a candidate.
- Configuration. The configuration is the set of servers in the Raft system. The protocol allows servers to be added and removed from the system.

In this report, we study adding and removing servers from the cluster. Adding and removing servers is done by operating on one server at a time and keeping track of the configuration with the normal log replication mechanisms. The RPC's for adding and removing servers are fully described in Figure [1.](#page-3-2)

| <b>AddServer RPC</b>                                                                                                    | <b>RemoveServer RPC</b>                                                                                                    |
|----------------------------------------------------------------------------------------------------|----------------------------------------------------------------------------------------------------|
| Invoked by admin to add a server to the cluster configuration.                                                                                                    | Invoked by admin to remove a server from the cluster<br>configuration.                                                                                                    |
| <b>Arguments:</b><br>address of server to add to configuration<br>newServer<br><b>Results:</b><br>OK if server was added successfully<br>status                                                                                                    | <b>Arguments:</b><br>oldServer<br>address of server to remove from<br>configuration                                                                                                    |
| address of recent leader, if known<br>leaderHint<br><b>Receiver implementation:</b><br>Reply NOT LEADER if not leader $(\S6.2)$<br>Catch up new server for fixed number of rounds. Reply<br>2.<br>TIMEOUT if new server does not make progress for an<br>election timeout or if the last round takes longer than the<br>election timeout. $(§4.2.1)$<br>Wait until previous configuration in log is committed<br>3.<br>(§4.1)<br>Append new configuration entry to log (old configuration<br>4.<br>plus newServer), commit it using majority of new<br>configuration $(\S 4.1)$<br>5. Reply OK | <b>Results:</b><br>OK if server was removed successfully<br>status<br>leaderHint<br>address of recent leader, if known<br><b>Receiver implementation:</b><br>1. Reply NOT LEADER if not leader (§6.2)<br>Wait until previous configuration in log is committed<br>2.<br>(84.1)<br>Append new configuration entry to log (old configuration<br>3.<br>without oldServer), commit it using majority of new<br>configuration $(\S 4.1)$<br>Reply OK and, if this server was removed, step down<br>4.<br>(§4.2.2) |

<span id="page-3-2"></span>Figure 1: Implementation of Raft's Add and Remove RPC's. Copied from Figure 4.1 of [\[Ong14\]](#page-17-1) and included here for completeness.

### <span id="page-3-0"></span>2.1.1 Safety and Availability

Safety and availability (or liveness) are fundamental properties systems that are important to formally verify [\[AS87\]](#page-17-2). The safety property of Raft we focus on is that two leaders can never be elected in the same term. An availability property of Raft is that a leader can be elected at some point in the future.

### <span id="page-3-1"></span>2.2 Temporal Logic of Actions (TLA)

Lamport's temporal logic of actions (TLA) [\[Lam94\]](#page-17-3) is a logic for specifying and reasoning about concurrent systems. Figure [2](#page-4-2) summarizes minimal syntax and semantics of TLA. TLA+ is formal specification language that describes system behavior using TLA [\[Lam02\]](#page-17-4). TLA+ breaks distributed algorithms into state transition functions that specify all possible behaviors of the system. The TLA+ Model Checker (TLC) [\[YML99\]](#page-18-4) exhaustively checks whether a property or invariant holds. The TLA+ Proof System [\[CDLM08\]](#page-17-5) mechanically checks TLA+ proofs. [\[Lam00\]](#page-17-6) provides a helpful summary and description for reading and writing TLA+.

Appendix B of Ongaro's thesis [\[Ong14\]](#page-17-1) provides a TLA+ specification and hand-written proofs of a subset of Raft's properties and features. §8 of the thesis provides informal arguments about correctness. For completeness (and convenience), this report includes the original TLA+ specification in Appendix [A.](#page-18-0)

#### **Syntax**

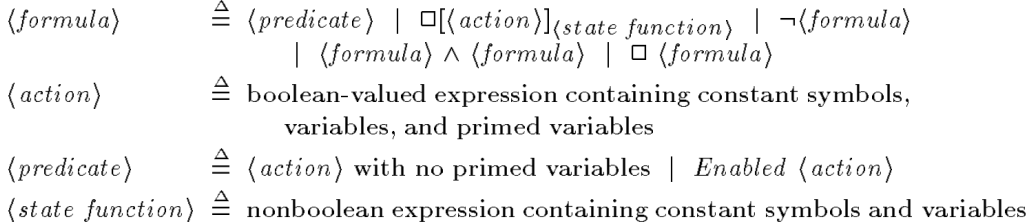

#### **Semantics**

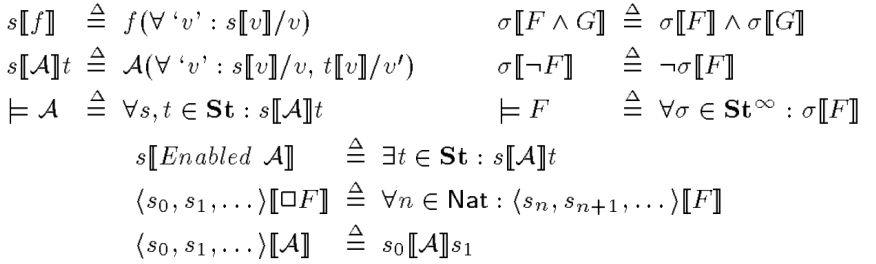

#### **Additional notation**

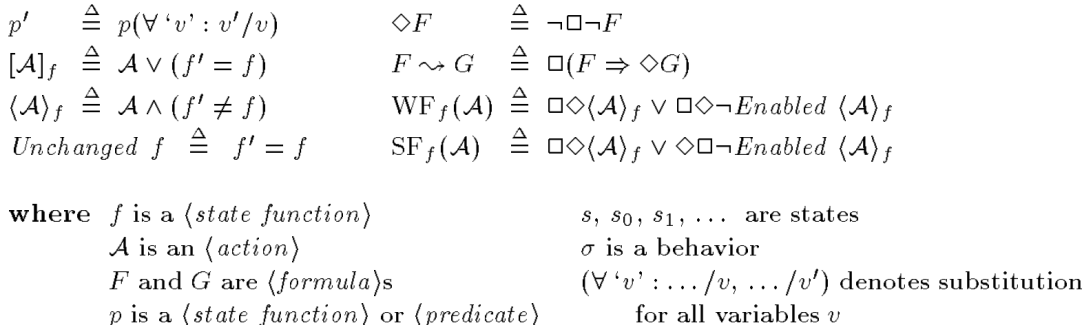

<span id="page-4-2"></span>Figure 2: Summary of TLA's simple syntax and semantics. Copied from Figure 4 of [\[Lam94\]](#page-17-3) and included here for completeness.

# <span id="page-4-0"></span>3 Adding cluster membership changes to Raft's formal specification

We have extended Raft's formal TLA+ specification to allow server configuration changes. For completeness, Appendix [B](#page-30-0) provides our modified specification.

### <span id="page-4-1"></span>3.1 Modeling Network Messages

We utilize the existing specification for messaging between Raft nodes by using the Send, Discard, and Reply helper functions. Messages in the system are represented as a bag in messages that maps a message's content to an integer. This integer counts the number of active messages in the system and is initialized to one, incremented by one when a message is duplicated or sent again, and decremented by one when a message is discarded or replied to.

Network packets can be duplicated or dropped, which the TLA+ specification models with Duplicate and Drop in the state transition function.

## <span id="page-5-0"></span>3.2 New Variables

We have added the following new variables and constants to the specification. Our original modifications included other variables that introduced a new state for detached servers and kept track of additional indexes. However, we realized these could be deduced mathematically from other variables in the system.

- NumRounds. The number of rounds to catch each server up by.
- InitServer and Server. Previously, there was only a single constant describing the set of servers in the system. We have modified this to describe both an initial and global set of servers that can be added and removed.
- ValueEntry and ConfigEntry. Previously, the log only contained homogeneous entries. Now, configuration changes are also stored in the log and each entry is now identified as either a value or config with a type metadata.
- CatchupRequest, CatchupResponse, and CheckOldConfig. New message types in the system to catch up servers and check if the old config have been committed.

### <span id="page-5-1"></span>3.3 Initial state of the system

We have only slightly modified the system initialization in **Init** to correctly handle the changed set of servers. Every variable is initialized to contain information for the global set of servers, even if they aren't in the initial configuration, so that the lists do not have to be resized every time a server receives a configuration change. This prevents some corner cases when server receives a configuration change in it's log that doesn't get committed that is then overwritten by another log entry.

### <span id="page-5-2"></span>3.4 State Transitions

In the Next state transition definitions, we modify the existential operators to operate on the global set of servers. Some servers might not be in any configurations, so we add restrictions to the state transition functions.

- Timeout. A server can only timeout, become a candidate, and start a new election if it is in its own configuration.
- RequestVote. Candidates only request votes from servers in their configuration.
- AppendEntries. Leaders only send new log entries to servers in their configuration.
- BecomeLeader. A candidate can only become a leader if they receive votes from a majority of their quorum.
- ClientRequest. Unmodified, only leaders receive requests from clients to add new values to the replicated state machine.
- AdvanceCommitIndex. Leaders can advance the commit index if all servers in their config agree.

#### <span id="page-6-0"></span>3.4.1 AddNewServer

 $\vdash$ 

We have added a new state transition function to add a new server to the system. This can be called when some server  $i$  is the leader and adds a new server that's not in it's configuration. This sends a CatchupRequest message to the server to be added with log entries to append.

The first time this is called, nextIndex[i][j] will be 0 and the entire committed log will be sent. However, this can be called multiple times before a server is added when  $i$  is still a leader, since j will not be added to it's configuration until the server is sufficiently caught up. Therefore, the leader uses nextIndex[i][j] to keep track of the new server's state so that duplicate requests are not harmful.

```
Leader i adds a new server j to the cluster.
AddNewServer(i, j) \triangleq\wedge state[i] = Leader\wedge j \notin GetConfig(i)\wedge currentTerm' = [currentTerm \; EXCEPT \; ![j] = 1]\wedge \textit{votedFor'} = [\textit{votedFor EXCEPT} \; ![j] = \textit{Nil}]\land Send([mtype \leftrightarrow CatchupRequest,
           mterm \mapsto currentTerm[i],mloqLen \mapsto matchIndex[i][j],ments \mapsto SubSeq(log[i], nextIndex[i][j], commitIndex[i]),mcommitIndex \mapsto commitIndex[i],msource \mapsto i,mdest \mapsto j,mrounds \mapsto NumRounds]
  \land UNCHANGED \langle state, leaderVars, logVars, candidateVars \rangle
```
#### <span id="page-6-1"></span>3.4.2 DeleteServer

 $\vdash$ 

Deleting a server is simpler than adding a server because no catching up needs to be done. The system needs to wait until a previous configuration change has been committed. One edge case that we haven't specified is when a leader is asked to delete itself.

```
Leader i removes a server j (possibly itself) from the cluster.
DeleteServer(i, j) \triangleq\wedge state[i] = Leader\land state[j] \in {Follower, Candidate}
  \land j \in \text{GetConfig}(i)
```
 $\land j \neq i$  TODO: A leader cannot remove itself.  $\land$  Send( $[mtype \rightarrow CheckOldConfig,$  $mterm \mapsto currentTerm[i],$  $madd \mapsto$  FALSE, mserver  $\mapsto i$ ,  $msource \mapsto i,$  $mdest \mapsto i$ ) ∧ unchanged hserverVars, candidateVars, leaderVars, logVarsi

### <span id="page-7-0"></span>3.5 Modifying helper functions

#### <span id="page-7-1"></span>3.5.1 Quorum

 $\vdash$ 

With static configurations, the quorum remains constant throughout execution. However, with dynamically changing configurations, a quorum is specific to each server's current view of the system, so we have added a parameter to the Quorum helper function definition so each server can compute a quorum for it's current configuration.

The set of all quorums for a server configuration.

This just calculates simple majorities, but the only

important property is that every quorum overlaps with every other.

 $Quorum(config) \triangleq \{i \in SUBSET (config) : Cardinality(i) * 2 > Cardinality(config)\}\$ 

#### <span id="page-7-2"></span>3.5.2 Getting a server's configuration

Servers immediately start using configuration entries as they are appended to their logs, before they're committed. If a server's log has no configuration entries, the initial set of servers is used. We introduce the following helper functions GetMaxConfigIndex and GetConfig because many portions of the handlers and state transition functions require the server's configuration.

Return the index of the latest configuration in server  $i$ 's  $log$ .  $GetMaxConfigIndex(i) \triangleq$ LET configIndexes  $\triangleq \{index \in 1$ .. Len(log[i]) : log[i][index].type = ConfigEntry} IN IF configIndexes  $= \{\}$  THEN 0  $E$ LSE  $Max(configIndexes)$ Return the configuration of teh latest configuration in server  $i$ 's  $log$ .  $GetConfig(i) \triangleq$ IF  $GetMaxConfaIndex(i) = 0$  THEN InitServer ELSE  $log[i][GetMaxConfigIndex(i)].value$ 

 $\overline{L}$ 

### <span id="page-8-0"></span>3.6 Handlers for configuration changes

We have introduced the following handlers for the new messages in the system.

#### <span id="page-8-1"></span>3.6.1 Handling CatchupRequest messages

When a detached server receives this message, it should first check if the message is still valid, by checking mterm in the message. If this agrees, the server will appropriately overwrite and/or append the new entries (mentries) to it's log and respond to the leader indicating the current log position and that it has one less round to complete.

```
Detached server i receives a CatchupRequest from leader j.
H and le CatchupRequest(i, j, m) \triangleq\vee \wedge m.mterm \lt current Term[i]
    \land Reply(\vertmtype \mapsto CatchupResponse,
             mterm \mapsto currentTerm[i],msuccess \mapsto FALSE,
             mmatchIndex \rightarrow 0,msource \mapsto i,
             mdest \mapsto j,
             mroundsLeft \mapsto 0,
             m)\land UNCHANGED \langle serverVars, candidateVars,\langle leaderVars, \, \,logVars \rangle\vee \wedge m.mterm \geq currentTerm[i]
    \wedge currentTerm' = [currentTerm EXCEPT |i| = m.mterm]
    \wedge log' = [log EXCEPT ! [i] = SubSeq(log[i], 1, m. mlogLen) \circ m.mentries]
    \land Reply([mype \rightarrow CatchupResponse,mterm \mapsto currentTerm[i],msuccess \mapsto \text{TRUE},mmatchIndex \mapsto Len(log[i]),msource \mapsto i,mdest \mapsto j,
             mroundsLeft \mapsto m.mrounds - 1,
             m)∧ unchanged hstate, votedFor , candidateVars, leaderVars,
        commitIndex
```
### <span id="page-8-2"></span>3.6.2 Handling CatchupResponse messages

When a leader receives the CatchupResponse message, it checks if the server indicated it was successful in msuccess, then makes sure the mmatchIndex is correctly set. If so, it will send another request to the server with new log entries to catch up if there are still rounds remaining. Otherwise, it will send a message to itself to wait until any uncommitted entries in it's log have been committed.

 $\mathsf L$ 

```
Leader i receives a CatchupResponse from detached server j.
H and le Catch upResponse(i, j, m) \triangleqA real system checks for progress every timeout interval.
   Assume that if this response is called, the new server
   has made progress.
  ∧ ∨ ∧ m.msuccess
       \wedge \vee \wedge m.mmatchIndex \neq commitIndex[i]\land m.mmatchIndex \neq matchIndex[i][j]\vee m.mmatchIndex = commitIndex[i]
       \wedge state[i] = Leader\wedge m.mterm = currentTerm[i]\land j \notin GetConfig(i)\wedge nextIndex' = [nextIndex EXCEPT \vert [i][j] = m.mmatchIndex + 1]]
       \wedge matchIndex' = [matchIndex EXCEPT \vert [i][j] = m.mmatchIndex]
       \wedge \vee \wedge m.mroundsLeft \neq 0\land Reply([mype \rightarrow CatchupRequest,mterm \mapsto currentTerm[i],ments \mapsto SubSeq(log[i],nextIndex[i][j],commitIndex[i]),mLogLen \mapsto nextIndex[i][j] - 1,msource \rightarrow i,mdest \mapsto j,
                     mrounds \mapsto m.mroundsLeft],
                     m)
         \vee \wedge m.mroundsLeft = 0
            A real system makes sure the final call to this handler is
            received after a timeout interval.
            We assume that if a timeout happened, the message
            has already been dropped.
            \land Reply(\lceil mtype \mapsto CheckOldConfig,mterm \mapsto currentTerm[i],madd \mapsto \text{TRUE},mserver \mapsto i,
                    msource \mapsto i,mdest \mapsto i, m\land UNCHANGED \langle electrons \rangle∨ ∧ ∨ ¬m.msuccess
         \vee \wedge \vee m.mmatchIndex = commitIndex[i]\vee m.mmatchIndex = matchIndex [i][j]
            \land m.mmatchIndex \neq commitIndex[i]\vee state[i] \neq Leader
```
 $\vee$  m.mterm  $\neq currentTerm[i]$  $\vee i \in \text{GetConfig}(i)$  $\wedge$  *Discard* $(m)$  $\land$  UNCHANGED  $\langle leaderVars \rangle$  $\land$  UNCHANGED  $\langle serverVars, \textit{candidateVars}, \textit{logVars} \rangle$ 

#### <span id="page-10-0"></span>3.6.3 Handling CheckOldConfig messages

 $\vdash$ 

This handler causes the leader to wait until an uncommitted configuration is committed before adding a new entry. This is used both for adding and removing servers. If there is still an uncommitted entry, the leader will send itself another message to check again in the future. In a real system, this could be implemented by using a background thread on the server that sleeps and periodically checks, but this is nontrivial to model in the TLA+ spec and is equivalent to sending itself a message, even though the message can be duplicated or dropped.

```
Leader i receives a CheckOldConfig message.
H and le CheckOldConfig(i, m) \triangleq\vee \wedge state[i] \neq Leader \vee m.mterm = currentTerm[i]\wedge Discard(m)∧ unchanged hserverVars, candidateVars, leaderVars, logVarsi
  \vee \wedge state[i] = Leader \wedge m.mterm = currentTerm[i]\wedge \vee \wedge \text{GetMaxConfigIndex}(i) \leq \text{commitIndex}[i]\wedge LET newConfig \triangleq IF m.madd THEN UNION \{GetConfig(i), \{m\}.mserver
                                  ELSE GetConfig(i) \setminus \{m.mserver\}newEntry \triangleq [term \rightarrow currentTerm[i], type \rightarrow ConfqEntry, value \rightarrow newConfig]newLog \triangleq Appendixed{Append}(log[i], newEntry)in log' = [log \text{ EXCEPT} : [i] = newLog]\wedge Discard(m)\land UNCHANGED \langle commitIndex \rangle\vee \wedge \text{GetMaxConf }{q \cdot \text{Index}(i)} > \text{commit }{ \text{Index}[i]}\land Reply([mtype \mapsto CheckOldConfig,
                    mterm \mapsto currentTerm[i],madd \mapsto m.madd,mserver \mapsto m.mserver,msource \mapsto i,
                    mdest \mapsto i,m)\land UNCHANGED \langle logVars \rangle\land UNCHANGED \langle serverVars, \text{ candidateVars}, \text{ leaderVars} \rangle
```
### <span id="page-11-0"></span>3.7 Mitigating effects of disruptive servers

Configuration changes can servers that have been removed to cause suboptimal (but still correct) system performance, as illustrated in Figure [3.](#page-11-4)

By studying our new specification, we have added a slight modification to the Raft algorithm to lessen the impacts disruptive servers can have: Servers can only timeout if they are in their own configuration.

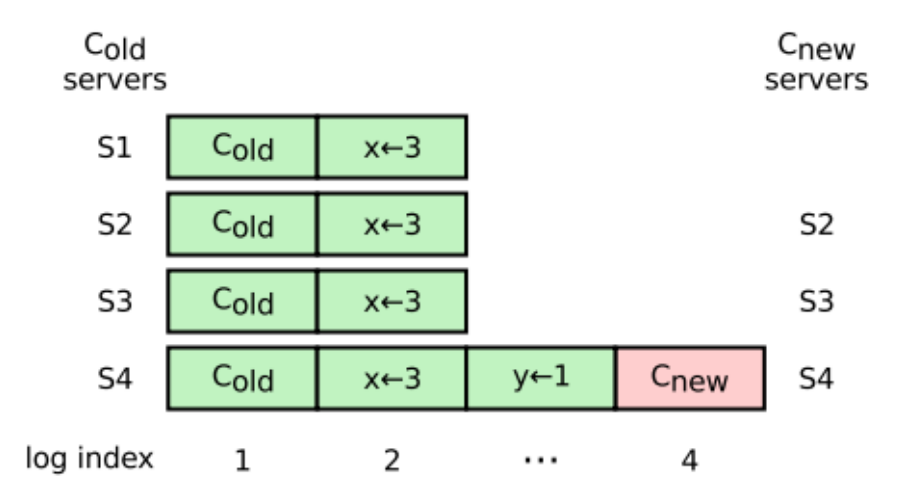

<span id="page-11-4"></span>Figure 3: An example of how a server can be disruptive even before the  $C_{\text{new}}$  log entry has been committed. The figure shows the removal of S1 from a four-server cluster. S4 is leader of the new cluster and has created the  $C_{\text{new}}$  entry in its log, but it hasn't yet replicated that entry. Even before  $C_{\text{new}}$  is committed, S1 can time out, increment its term, and send this larger term number to the new cluster, forcing S4 to step down. **Figure and description** copied from Figure 4.7 of [\[Ong14\]](#page-17-1) and included here for completeness.

### <span id="page-11-1"></span>3.8 Model checking the specification

We have used the TLC model checker to validate simple cases of our modified specification. We created invariants that we knew would be broken so that we could obtain a traceback of the operations and messages that caused the point to be reached. One example is that a server that's not in the initial configuration eventually receives log entries because it has been added to the cluster.

### <span id="page-11-2"></span>4 Proofs

### <span id="page-11-3"></span>4.1 Safety: There is never more than one leader.

Lemma 1. Let  $n \geq 2$ ,  $c_1 = \{1, ..., n\}$ ,  $c_2 = \{1, ..., n-1\}$ . If  $s \in \mathcal{Quorum}(c_1)$ ,  $t \in \mathcal{Quorum}(c_2)$ , then  $s \cap t \neq \emptyset$ .

Proof.

$$
|s| \ge \left\lfloor \frac{n}{2} \right\rfloor + 1
$$

$$
|t| \ge \left\lfloor \frac{n-1}{2} \right\rfloor + 1
$$

$$
|s| + |t| \ge n + 1
$$

Since there are only n unique elements in  $c_1 \cup c_2$ ,  $s \cap t \neq \emptyset$ .

Lemma 2. Let  $n \geq 1, c_1 = \{1, ..., n\}, c_2 = \{1, ..., n+1\}$ . If  $s \in \mathcal{Quorum}(c_1), t \in \mathcal{Quorum}(c_2)$ , then  $s \cap t \neq \emptyset$ .

Proof.

$$
|s| \ge \left\lfloor \frac{n}{2} \right\rfloor + 1
$$

$$
|t| \ge \left\lfloor \frac{n+1}{2} \right\rfloor + 1
$$

$$
|s| + |t| \ge n+2
$$

Since there are only  $n + 1$  unique elements in  $c_1 \cup c_2$ ,  $s \cap t \neq \emptyset$ .

Lemma 3. Let  $n \geq 1, c_1 = \{1, \ldots, n-1\}, c_2 = \{1, \ldots, n+1\}.$  If  $s \in \mathcal{Quorum}(c_1), t \in \mathcal{Quorum}(c_2),$ then  $s \cap t \neq \emptyset$ .

Proof.

$$
|s| \ge \left\lfloor \frac{n-1}{2} \right\rfloor + 1
$$

$$
|t| \ge \left\lfloor \frac{n+1}{2} \right\rfloor + 1
$$

$$
|s| + |t| \ge n + 2
$$

Since there are only  $n + 1$  unique elements in  $c_1 \cup c_2$ ,  $s \cap t \neq \emptyset$ .

**Lemma 4.** A quorum cannot be formed based on a stale config (i.e. a config that is before the latest committed config)

*Proof.* Let  $C_{\text{latest}}$  be the latest committed config and  $C_{\text{latest}-1}$  be the config that is committed right before  $C_{\text{latest}}$ .

Suppose  $C_{\text{lates}} = \{1, \ldots, n\}$ . Then,  $C_{\text{lates}t-1}$  can either be  $\{1, \ldots, n-1\}$  or  $\{1, \ldots, n+1\}$ . For simplicity, assume the last server is the one that changes.

Since  $C_{\text{latest}}$  is committed, at least  $\lfloor n/2 \rfloor + 1$  servers have  $C_{\text{latest}}$  in their logs.

• Case 1.  $C_{\text{latest}-1} = \{1, \ldots, n-1\}$ . In order to form a quorum based on  $C_{\text{latest}-1}$ , it requires at least  $\left\lfloor \frac{n-1}{2} \right\rfloor$  $+1$  votes.

However, any server with  $C_{\text{latest}}$  in its log won't vote yes because of the "Election" Restriction" (§3.6.1 in [\[Ong14\]](#page-17-1)) that "the voter denies its vote if its own log is more up-to-date than that of the candidate."

 $\Box$ 

 $\Box$ 

 $\Box$ 

Therefore, it can only get at most  $n - \lfloor n/2 \rfloor - 1$  votes.

Since

$$
\left(n - \left\lfloor \frac{n}{2} \right\rfloor - 1\right) - \left(\left\lfloor \frac{n-1}{2} \right\rfloor - 1\right) = -1 < 0,
$$

it can never get enough votes to form a quorum based on  $C_{\text{last}=1}$ .

• Case 2.  $C_{\text{latest}-1} = \{1, \ldots, n+1\}$ . Similar argument as in Case 1.

Therefore, as long as  $C_{\text{latest}}$  is committed, a quorum cannot be formed based on  $C_{\text{latest}-1}$ . Induction can show that any config prior to  $C_{\text{latest}}$  cannot be the basis to form a quorum.  $\Box$ 

**Lemma 5.** Let  $C_{\text{lastest}}$  be the latest committed config. Let  $C_{\text{new}}$  be any uncommitted config in the system, suppose  $C_{\text{ latest}} = \{1, \ldots, n\}$ . Then,  $C_{\text{new}}$  is either  $\{1, \ldots, n-1\}$  or  $\{1, \ldots, n+1\}$ . For simplicity, assume the last server is the one that changes.

Proof. By Lemma 4, since any stale config cannot be the basis of a quorum, any leader before a newer config gets committed in the system must have  $C_{\text{latest}}$  in its log. Since in HandleCheckOldConfig, we require  $GetMaxConfigIndex(i) \leq commitIndex(i)$  to hold before the leader can append any newer config to its log,  $C_{\text{new}}$  can only be "one step" away  $\Box$ from  $C_{\text{lates}}$ .

Theorem 1. There is at most one leader per term. This is the "Election Safety" property in Figure 3.2 and is proved for statically sized configurations in Lemma 2 of B.3 of [\[Ong14\]](#page-17-1).

> $\forall e, f \in$  elections  $e.$ eterm =  $f.$ eterm  $\Rightarrow$  e.eleader =  $f.$ eleader

*Proof.* By Lemma 4 and Lemma 5, there can only be 3 possible configurations in the system at a time to form quorums:

$$
C_{\text{latest}} = \{1, ..., n\}
$$

$$
C_{\text{new+}} = \{1, ..., n + 1\}
$$

$$
C_{\text{new-}} = \{1, ..., n - 1\}
$$

For simplicity, assume the last server is the one that changes. Also note that if  $n \geq 2$ , all 3 are possible. If  $n = 1$ , only  $C_{\text{latest}}$  and  $C_{\text{new+}}$  are possible.

• Case 1. e.evotes, f.evotes  $\in$  Quorum( $C_{\text{last}}$ ).

Because any two quorums of a config overlap, e.evotes  $\cap$  f.evotes  $\neq \emptyset$ . Suppose  $s \in (e.evotes \cap f.evotes)$ . In HandleRequestVoteRequest,

$$
grant \triangleq \wedge m.mterm = currentTerm[i] (1)
$$

$$
\wedge logOk
$$

$$
\wedge votedFor[i] \in \{Nil, j\} (3)
$$

Properties (1) and (3) guarantee that a server can only vote for at most one server per term.

Since  $s \in e.evotes$  and  $s \in f.evotes$ , e.eleader = f.eleader.

- Case 2. e.evotes, f.evotes  $\in$  Quorum( $C_{\text{new}}$ ). Similar proof to Case 1.
- Case 3. e.evotes, f.evotes  $\in$  Quorum( $C_{\text{new}-}$ ). Similar proof to Case 1.
- Case 4. e.evotes  $\in$  Quorum( $C_{\text{last}}$ ), f.evotes  $\in$  Quorum( $C_{\text{new}}$ ). By Lemma 2, e.evotes  $\cap f$ .evotes  $\neq \emptyset$ . Afterwards, similar proof to **Case 1**.
- Case 5. e.evotes  $\in$  Quorum( $C_{\text{latest}}$ ), f.evotes  $\in$  Quorum( $C_{\text{new}-}$ ). By Lemma 1, e.evotes  $\cap f$  evotes  $\neq \emptyset$ . Afterwards, similar proof to **Case 1**.
- Case 6. e.evotes  $\in$  Quorum( $C_{\text{new+}}$ ), f.evotes  $\in$  Quorum( $C_{\text{new-}}$ ). By Lemma 3, e.evotes  $\cap f$  evotes  $\neq \emptyset$ . Afterwards, similar proof to **Case 1**.

Therefore, there is at most one leader per term.

 $\Box$ 

### <span id="page-14-0"></span>4.2 Proof Sketch for Availability: A leader can be elected in the future

One availability property of the system is that a leader is able to be elected in some future state from any state. Our proof sketch is to choose a server that has the most updated log. Then, this server can time out and cause a quorum of it's configuration to vote for it, which will always be able to happen because servers will vote if a candidate's log is up-to-date and the term is greater than theirs.

Other servers can also time out while this server times out. It is not harmful for another server to receive a majority of the votes and become leader, nor is a split vote harmful, since the randomized timeouts will not collide in future elections in practice.

## <span id="page-14-1"></span>5 Broken Raft?

#### <span id="page-14-2"></span>5.1 Cluster membership changes

We present two possible edge cases during cluster membership changes that illustrate a possible area where Raft's description might be inconsistent. We could be misinterpreting the wording in [\[OO14,](#page-18-1)[Ong14\]](#page-17-1) and plan to send these cases to the author.

#### <span id="page-14-3"></span>5.1.1 New servers need to vote for availability

Consider the following initial cluster, where  $s_1$  is the leader, represented with the  $*$  and the log of each server is shown on the right. Note the log is a 3-tuple of the term it was appended, the type (configuration or value), and the contents.

```
s_1^*(1, \text{config}, \{1,2,3\})s_2 (1, \text{config}, \{1,2,3\})s_3 (1, config, \{1,2,3\})
s_4
```
 $s_1$  gets a request to add  $s_4$ , so catches up  $s_4$  with the config entry.

```
s_1^* (1, config, \{1,2,3\})
s_2 (1, config, \{1,2,3\})
s_3 (1, config, \{1,2,3\})
s_4 (1, config, \{1,2,3\})
```
 $s_1$  then appends a new config to its log to add  $s_4$ .

$$
s_1^* \quad (1, \text{config}, \{1,2,3\}), (1, \text{config}, \{1,2,3,4\})
$$
  
\n
$$
s_2 \quad (1, \text{config}, \{1,2,3\})
$$
  
\n
$$
s_3 \quad (1, \text{config}, \{1,2,3\})
$$
  
\n
$$
s_4 \quad (1, \text{config}, \{1,2,3\})
$$

 $s_3$  dies and  $s_1$  replicates the new config to  $s_2$ .

 $s_1^*$  (1, config,  $\{1,2,3\}$ ),  $(1, \text{config}, \{1,2,3,4\})$  $s_2$  (1, config,  $\{1,2,3\}$ ),  $(1, \text{config}, \{1,2,3,4\})$  $s_3$  (1, config,  $\{1,2,3\}$ )  $s_4$  (1, config,  $\{1,2,3\}$ )

 $s_2$  times out and starts an election and  $s_1$  steps down. In this case, both  $s_1$  and  $s_2$ need  $s_4$ 's vote to become the leader. Otherwise the system won't have a leader and is thus non-available.

#### <span id="page-15-0"></span>5.1.2 New members voting causes inconsistencies

Consider the following situation with 4 initial servers and  $s<sub>5</sub>$  is added.

Use  $s^{n}$  to denote a server being leader and  $s^{T_n}$  to denote a server timing out, both in term n.

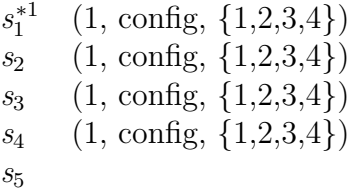

 $s_1$  catches up  $s_5$ .

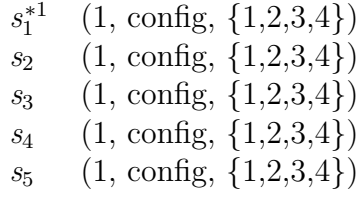

 $s_1$  appends new config.

 $s_1^{*1}$  (1, config,  $\{1,2,3,4\}$ ),  $(1,\text{config},\{1,2,3,4,5\})$  $s_2$  (1, config,  $\{1,2,3,4\}$ )  $s_3$  (1, config,  $\{1,2,3,4\}$ )  $s_4$  (1, config, {1,2,3,4})<br> $s_5$  (1, config, {1,2,3,4})  $(1, \text{config}, \{1,2,3,4\})$ 

 $s_1$  replicates new config to  $s_5$ .

 $s_1^{*1}$  (1, config,  $\{1,2,3,4\}$ ),  $(1,\text{config},\{1,2,3,4,5\})$  $s_2$  (1, config,  $\{1,2,3,4\}$ )  $s_3$  (1, config,  $\{1,2,3,4\}$ )  $s_4$  (1, config,  $\{1,2,3,4\}$ )<br> $s_5$  (1, config,  $\{1,2,3,4\}$ )  $(1, \text{config}, \{1,2,3,4\}), (1, \text{config}, \{1,2,3,4,5\})$ 

 $s_1$  dies temporarily.

$$
s_1^{D*1}
$$
 (1, config, {1,2,3,4}), (1, config, {1,2,3,4,5})  
\n
$$
s_2
$$
 (1, config, {1,2,3,4})  
\n
$$
s_3
$$
 (1, config, {1,2,3,4})  
\n
$$
s_4
$$
 (1, config, {1,2,3,4})  
\n
$$
s_5
$$
 (1, config, {1,2,3,4}), (1, config, {1,2,3,4,5})

 $s_2$  times out and starts an election.

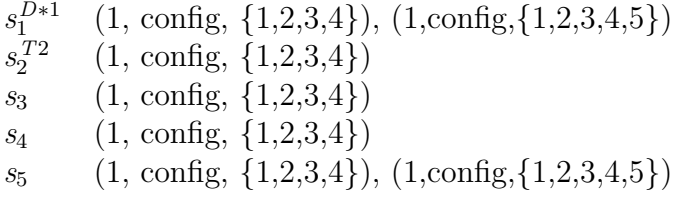

 $s_2$ ,  $s_3$ ,  $s_4$  vote for  $s_2$ .  $s_5$  rejects.  $s_2$  becomes leader.

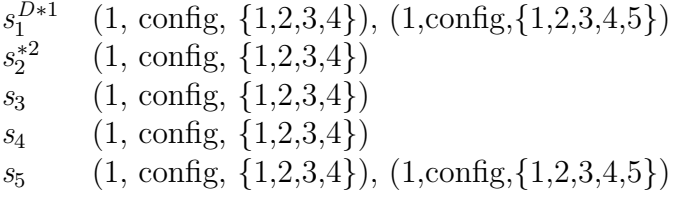

 $s_2$  appends a new config to its log.

$$
s_1^{D*1}
$$
 (1, config, {1,2,3,4}), (1, config, {1,2,3,4,5})  
\n
$$
s_2^{*2}
$$
 (1, config, {1,2,3,4}), (2, config, {2,3,4})  
\n
$$
s_3
$$
 (1, config, {1,2,3,4})  
\n
$$
s_4
$$
 (1, config, {1,2,3,4})  
\n
$$
s_5
$$
 (1, config, {1,2,3,4}), (1, config, {1,2,3,4,5})

 $s_2$  replicates new config to  $s_3$  and is committed!

 $s_1^{D*1}$  $(1, \text{config}, \{1,2,3,4\}), (1, \text{config}, \{1,2,3,4,5\})$  $s_2^{*2}$  $(1, \text{config}, \{1,2,3,4\}), (2, \text{config}, \{2,3,4\})$  $s_3$  (1, config,  $\{1,2,3,4\}$ ),  $(2, \text{config}, \{2,3,4\})$  $s_4$  (1, config,  $\{1,2,3,4\}$ )  $s_5$  (1, config,  $\{1,2,3,4\}$ ),  $(1,\text{config},\{1,2,3,4,5\})$ 

 $s<sub>1</sub>$  comes backs alive and times out and starts an election.

 $s_1^{T3}$  $(1, \text{config}, \{1,2,3,4\}), (1, \text{config}, \{1,2,3,4,5\})$ s ∗2 2  $(1, \text{config}, \{1,2,3,4\}), (2, \text{config}, \{2,3,4\})$  $s_3$  (1, config,  $\{1,2,3,4\}$ ),  $(2, \text{config}, \{2,3,4\})$  $s_4$  (1, config,  $\{1,2,3,4\}$ )  $s_5$  (1, config,  $\{1,2,3,4\}$ ),  $(1,\text{config},\{1,2,3,4,5\})$ 

If  $s_5$  can vote, then  $s_1$  can receive  $s_1$ ,  $s_4$ , and  $s_5$ 's votes and become the new leader. Then  $s_1$  will try to replicate its log to everyone, including  $s_2$  and  $s_3$ , which will conflict and overwrite the already committed entry (2, config, {2,3,4}) with an older uncommitted entry. This breaks the leader completeness property presented in Figure 3.2 of [\[Ong14\]](#page-17-1): "If a log entry is committed in a given term, then that entry will be present in the logs of the leaders for all higher-numbered terms."

### <span id="page-17-0"></span>6 Conclusion and Future Work

We have presented a formal specification for Raft cluster membership changes and have proved that properties of the cluster are preserved during these changes. Future work involves further validating our modifications to the specification and modeling more invariants and properties of Raft. An interesting direction could be to study other formal verifications of Raft, such as Verdi's case study of Raft in PLDI 2015 [\[WWP](#page-18-5)<sup>+</sup>15].

## References

<span id="page-17-6"></span><span id="page-17-5"></span><span id="page-17-4"></span><span id="page-17-3"></span><span id="page-17-2"></span><span id="page-17-1"></span>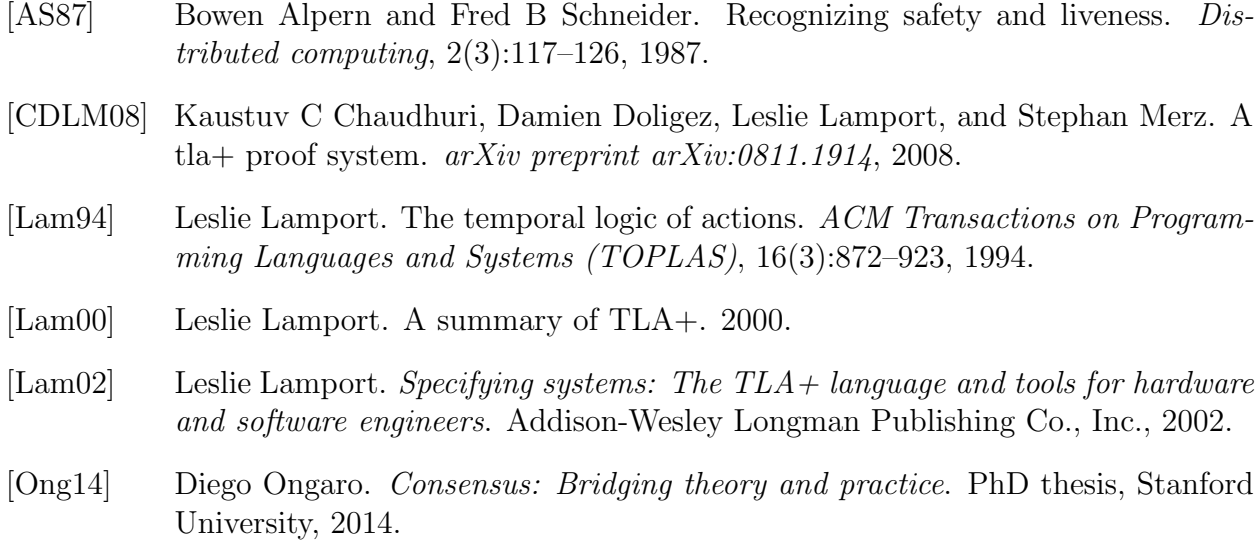

- <span id="page-18-1"></span>[OO14] Diego Ongaro and John Ousterhout. In search of an understandable consensus algorithm. In Proc. USENIX Annual Technical Conference, pages 305–320, 2014.
- <span id="page-18-3"></span>[raf] <https://raftconsensus.github.io/>.
- <span id="page-18-2"></span>[sec] <http://thesecretlivesofdata.com/raft/>.
- <span id="page-18-5"></span>[WWP<sup>+</sup>15] James R Wilcox, Doug Woos, Pavel Panchekha, Zachary Tatlock, Xi Wang, Michael D Ernst, and Thomas Anderson. Verdi: A framework for implementing and formally verifying distributed systems. PLDI, 2015.
- <span id="page-18-4"></span>[YML99] Yuan Yu, Panagiotis Manolios, and Leslie Lamport. Model checking tla+ specifications. In Correct Hardware Design and Verification Methods, pages 54–66. Springer, 1999.

# <span id="page-18-0"></span>A Original TLA+ Specification

Starts on next page.

- MODULE  $raft\_orig$ 

This is the formal specification for the Raft consensus algorithm.

Copyright 2014 Diego Ongaro. This work is licensed under the Creative Commons Attribution − 4.0 International License https://creativecommons.org/licenses/by/4.0/

extends Naturals, FiniteSets, Sequences, TLC

The set of server IDs constants Server

The set of requests that can go into the log constants Value

Server states. constants Follower , Candidate, Leader

A reserved value. constants Nil

Message types: constants RequestVoteRequest, RequestVoteResponse, AppendEntriesRequest, AppendEntriesResponse

#### Global variables

A bag of records representing requests and responses sent from one server to another. TLAPS doesn't support the Bags module, so this is a function mapping Message to Nat.

#### VARIABLE messages

A history variable used in the proof. This would not be present in an implementation. Keeps track of successful elections, including the initial logs of the leader and voters' logs. Set of functions containing various things about successful elections (see BecomeLeader).

variable elections

A history variable used in the proof. This would not be present in an implementation.

Keeps track of every log ever in the system (set of logs). VARIABLE allLogs

#### The following variables are all per server (functions with domain Server).

The server's term number.

```
VARIABLE currentTermThe server's state (Follower, Candidate, or Leader).
VARIABLE state
 The candidate the server voted for in its current term, or
 Nil if it hasn't voted for any.
variable votedFor
serverVars \triangleq \langle currentTerm, state, votedFor \rangleA Sequence of log entries. The index into this sequence is the index of the
 log entry. Unfortunately, the Sequence module defines Head(s) as the entry
 with index 1, so be careful not to use that!
VARIABLE log
 The index of the latest entry in the log the state machine may apply.
VARIABLE commitIndex
logVars \triangleq \langle log, commitIndex \rangleThe following variables are used only on candidates:
 The set of servers from which the candidate has received a RequestVote
 response in its currentTerm.
VARIABLE votesResponded
 The set of servers from which the candidate has received a vote in its
 currentTerm.
VARIABLE votesGranted
 A history variable used in the proof. This would not be present in an
 implementation.
 Function from each server that voted for this candidate in its currentTerm
 to that voter's log.
VARIABLE voterLog
candidateVars \triangleq (votesResponded, votesGranted, voterLog)
 The following variables are used only on leaders:
 The next entry to send to each follower.
VARIABLE nextIndexThe latest entry that each follower has acknowledged is the same as the
 leader's. This is used to calculate commitIndex on the leader.
variable matchIndex
leader Vars \triangleq (nextIndex, matchIndex, elections)
 End of per server variables.
```
All variables; used for stuttering (asserting state hasn't changed).  $vars \triangleq \langle messages, allLogs, serverVars, candidateVars, leaderVars, logVars \rangle$ 

Helpers

The set of all quorums. This just calculates simple majorities, but the only important property is that every quorum overlaps with every other.  $Quorum \triangleq \{i \in SUBSET (Server) : Cardinality(i) * 2 > Cardinality(Server)\}\$ 

The term of the last entry in a *log*, or 0 if the *log* is empty.  $LastTerm(xlog) \triangleq$  IF  $Len(xlog) = 0$  THEN 0 ELSE  $xlog[Len(xlog)]$ .term

Helper for Send and Reply. Given a message m and bag of messages, return a new bag of messages with one more m in it.

```
WithMessage(m, msg) \triangleqIF m \in DOMAIN msqs THEN
         [msgs \text{ EXCEPT}][m] = msgs[m]+1]else
         msgs \, \textcircled{a} \, \textcircled{m} :> 1)
```
Helper for Discard and Reply. Given a message m and bag of messages, return a new bag of messages with one less m in it. WithoutMessage $(m, msgs) \triangleq$ 

IF  $m \in$  DOMAIN msgs THEN  $[msgs \text{ EXCEPT}!] [m] = msgs[m] - 1]$  $ELSE$ msgs

Add a message to the bag of messages.  $Send(m) \triangleq messages' = WithMessage(m, messages)$ 

Remove a message from the bag of messages. Used when a server is done processing a message.  $Discount(m) \triangleq messages' = WithoutMessage(m, messages)$ Combination of Send and Discard  $Reply (response, request) \triangleq$  $message' = WithoutMessage(request, WithMessage(respose, message))$ 

Return the minimum value from a set, or undefined if the set is empty.  $Min(s) \triangleq \text{Choose } x \in s : \forall y \in s : x \leq y$ Return the maximum value from a set, or undefined if the set is empty.  $Max(s) \triangleq$  choose  $x \in s : \forall y \in s : x \geq y$ 

Define initial values for all variables

*InitHistoryVars*  $\triangleq \ \wedge$  *elections* = {}  $\wedge$  allLogs = {}  $\land \textit{voterLog} = [i \in Server \mapsto [j \in \{\} \mapsto \langle\rangle]]$  $InitServerVars \triangleq \wedge currentTerm = [i \in Server \mapsto 1]$ <br> $\wedge state = [i \in Server \mapsto Fe]$  $= [i \in Server \mapsto Follower]$  $\wedge \textit{votedFor} = [i \in \textit{Server} \mapsto \textit{Nil}]$ 

 $Init CandidateVars \triangleq \wedge votesResponded = [i \in Server \mapsto \{\}]$  $\land \textit{votesGranted} = [i \in Server \mapsto \{\}]$ 

The values  $nextIndex[i][i]$  and  $matchIndex[i][i]$  are never read, since the leader does not send itself messages. It's still easier to include these in the functions.  $InitLeaderVars \triangleq \wedge nextIndex = [i \in Server \mapsto [j \in Server \mapsto 1]]$  $\land matchIndex = [i \in Server \rightarrow [j \in Server \rightarrow 0]]$ <br>  $og = [i \in Server \rightarrow \langle \rangle]$  $InitLogVars \triangleq \wedge log$ 

 $\wedge$  commitIndex =  $[i \in Server \mapsto 0]$ *Init*  $\stackrel{\Delta}{=} \wedge messages = [m \in \{\} \mapsto 0]$ ∧ InitHistoryVars ∧ InitServerVars  $\wedge$  InitCandidateVars ∧ InitLeaderVars ∧ InitLogVars

Define state transitions

Server i restarts from stable storage.

It loses everything but its currentTerm, votedFor, and log.  $Restart(i) \triangleq$  $\wedge$  state' = [state EXCEPT  $|i| = Follower$ ]  $\land\$  votesResponded' = [votesResponded EXCEPT ![i] = {}]  $\wedge$  votesGranted' = [votesGranted EXCEPT ![i] = {}]<br>  $\wedge$  voterLog' = [voterLog EXCEPT ![i] = [j ∈ {}  $\wedge$  voterLog' = [voterLog EXCEPT ![i] = [j ∈ {}  $\mapsto$  \)]]<br>  $\wedge$  nextIndex' = [nextIndex EXCEPT ![i] = [j ∈ Server +  $\wedge$  nextIndex' = [nextIndex EXCEPT  $![i] = [j \in Server \mapsto 1]]$ <br>  $\wedge$  matchIndex' = [matchIndex EXCEPT  $![i] = [j \in Server \mapsto 0]$  $\wedge$  matchIndex' = [matchIndex EXCEPT ![i] = [j ∈ Server  $\rightarrow$  0]]<br>  $\wedge$  commitIndex' = [commitIndex EXCEPT ![i] = 0]  $= [commitIndex$  EXCEPT  $|i| = 0]$  $\land$  UNCHANGED  $\langle messages, currentTerm, votedFor, log, electrons \rangle$ 

Server  $i$  times out and starts a new election.

 $Timeout(i) \triangleq \land state[i] \in \{Follower, \; Candidate\}$  $\wedge state' = [state \; EXCEPT \; ![i] = Candidate]$  $\wedge currentTerm' = [currentTerm \; EXCEPT \; ![i] = currentTerm[i] + 1]$ Most implementations would probably just set the local vote atomically, but messaging localhost for it is weaker.  $\wedge \textit{votedFor'} = [\textit{votedFor} \text{ EXCEPT} : [i] = \textit{Nil}]$  $\land \textit{votesResponded'} = [\textit{votesResponded} \; \textit{EXCEPT} \; ! [i] = \{\}]$  $\wedge \text{ votesGranted'} = [\text{votesGranted EXCEPT} : [i] = {})]$ <br>  $\wedge \text{voterLog'} = [\text{voterLog EXCEPT} : [i] = [j \in {}]$  $= [voterLog EXCEPT : [i] = [j \in \{\} \mapsto \langle\rangle]]$  $\land$  UNCHANGED  $\langle$  messages, leader Vars, log Vars $\rangle$ 

Candidate  $i$  sends  $j$  a  $RequestVote$  request.  $RequestVote(i, j) \triangleq$ 

 $\wedge state[i] = Candidate$ 

 $∧ j \notin votesResponded[i]$ <br>  $∧ Send([mtype$  $[mtype \rightarrow RequestVoteRequest, \nmetrm \rightarrow currentTerm[i],$  $\mapsto currentTerm[i],$  $mlastLogTerm \rightarrow LastTerm(log[i]),$  $mlastLogIndex \rightarrow Len(log[i]),$ <br>  $msource \rightarrow i,$  $msource$ <br> $mdest$  $\mapsto j$ ]) ∧ unchanged hserverVars, candidateVars, leaderVars, logVarsi

Leader  $i$  sends  $j$  an  $AppendEntries$  request containing up to 1 entry. While implementations may want to send more than 1 at a time, this spec uses just 1 because it minimizes atomic regions without loss of generality.  $AppendEntries(i, j) \triangleq$ 

 $\wedge i \neq j$  $\wedge state[i] = Leader$  $\wedge$  LET prevLogIndex  $\triangleq$  nextIndex [i][j] - 1  $prevLogTerm \triangleq$  IF  $prevLogIndex > 0$  THEN  $log[i][prevLogIndex].term$ else  $\theta$ Send up to 1 entry, constrained by the end of the log.  $lastEntry \triangleq Min({\{Len(log[i]), nextIndex[i][j]\}})$ entries  $\triangleq SubSeq(log[i], nextIndex[i][j], lastEntry)$ in Send([mtype  $\rightarrow$  AppendEntriesRequest,<br>mterm  $\rightarrow$  currentTerm[i].  $\mapsto currentTerm[i],$  $mprevLogIndex \rightarrow prevLogIndex,$  $imprevLogTerm \rightarrow prevLogTerm,$ <br>  $mentries \rightarrow entries,$  $\mapsto$  entries, mlog is used as a history variable for the proof. It would not exist in a real implementation.  $mlog$   $\rightarrow log[i],$ mcommitIndex  $\mapsto Min({\{commitIndex[i], lastEntry\}}),$ <br>msource  $\mapsto i,$  $$  $mdest \rightarrow j$ ]

 $\land$  UNCHANGED  $\langle serverVars, \; candidateVars, \; leaderVars, \; logVars \rangle$ 

Candidate i transitions to leader.

 $BecauseLeft$  $\{i\} \triangleq$  $\wedge state[i] = Candidate$  $\land \textit{votesGranted}[i] \in \textit{Quorum}$ <br>  $\land \textit{state}' = [\textit{state} \ \text{EXCE}]$  $= [state \; EXCEPT \; ![i] = Leader ]$  $\wedge$  nextIndex' = [nextIndex EXCEPT  $![i] =$  $[j \in Server \mapsto Len(log[i]) + 1]]$  $\wedge matchIndex' = [matchIndex$  EXCEPT  $![i] =$  $[j \in Server \mapsto 0]]$ 

5

 $\wedge$  elections' = elections ∪<br>{|eterm  $\mapsto currentTerm[i],$ <br> $\mapsto i,$  $e$ leader<br> $e$ loa  $elog \rightarrow log[i],$ <br>  $evotes \rightarrow votes$  $\mapsto \textit{votesGranted}[i],$  $evoterLog \mapsto voterLog[i]]$  $\land$  UNCHANGED  $\langle messages, currentTerm, votedFor, candidateVars, logVars \rangle$ Leader  $i$  receives a client request to add  $v$  to the  $log$ .  $ClientRequest(i, v) \triangleq$  $\wedge state[i] = Leader$  $\wedge$  LET entry  $\triangleq$  [term  $\mapsto$  currentTerm[i], value  $\mapsto v$ ]  $newLog \triangleq Appendixed{Append}(log[i], entry)$ IN  $log' = [log \text{ EXCEPT}][i] = newLog$  $\land$  UNCHANGED  $\langle messages, serverVars, candidateVars,$ leaderVars, commitIndex i Leader  $i$  advances its  $commitIndex$ . This is done as a separate step from handling *AppendEntries* responses, in part to minimize atomic regions, and in part so that leaders of single-server clusters are able to mark entries committed.  $AdvanceCommitIndex(i) \triangleq$  $\wedge state[i] = Leader$  $\land$  LET  $\;$  The set of servers that agree up through index.  $Agree(index) \triangleq \{i\} \cup \{k \in Server:$  $matchIndex[i][k] \geq index\}$ The maximum indexes for which a quorum agrees  $agreeIndexes \triangleq \{index \in 1 \dots Len(log[i]):$  $A\text{green}(index) \in \text{Quorum}\}$ New value for  $commitIndex'[i]$  $newCommitIndex \triangleq$ IF ∧ agreeIndexes  $\neq$  {}  $\wedge$  log[i][Max(agreeIndexes)].term = currentTerm[i] **THEN** Max (agreeIndexes) else  $commitIndex[i]$  $\text{IN}$  commitIndex' = [commitIndex EXCEPT  $|i|$  = newCommitIndex] ∧ unchanged hmessages, serverVars, candidateVars, leaderVars, logi

 $i =$  recipient,  $i =$  sender,  $m =$  message

Server  $i$  receives a  $RequestVote$  request from server  $j$  with

Message handlers

 $m.$ mterm  $\leq currentTerm[i].$  $H and le Request VoteRequest(i, j, m) \triangleq$ LET  $logOk \triangleq \vee m.mlastLogTerm > LastTerm(log[i])$  $\vee$   $\wedge$  *m.mlastLogTerm* = *LastTerm*(*log[i]*)  $\land m.mlastLogIndex \geq Len(log[i])$ qrant  $\stackrel{\Delta}{=} \wedge m.mterm = currentTerm[i]$  $\wedge$  logOk  $\land \,votedFor[i] \in \{Nil, j\}$ in ∧ m.mterm ≤ currentTerm[i]  $\wedge \vee grant \wedge votedFor' = [votedFor \, EXCEPT \, ![i] = j]$  $\lor \neg grant \land UNCHANGED \toted For \land Reply([mtype \rightarrow Request \lor\$  $\vert \text{mtype} \vert \rightarrow \text{RequestVoteResponse},$ <br>  $\text{mterm} \rightarrow \text{currentTerm}[i].$  $\mapsto currentTerm[i],$  $mvoteGrand \mapsto grant,$ mlog is used just for the elections history variable for the proof. It would not exist in a real implementation.  $mlog$   $\mapsto log[i],$ <br>  $msource$   $\mapsto i,$  $$  $mdest$ m)  $\land$  UNCHANGED  $\langle$  state, currentTerm, candidateVars, leaderVars, logVars $\rangle$ 

Server  $i$  receives a  $RequestVote$  response from server  $j$  with  $m.$ *mterm* = *currentTerm[i]*.  $H and le Request VoteResponse(i, j, m) \triangleq$ This tallies votes even when the current state is not Candidate, but they won't be looked at, so it doesn't matter.  $\wedge m.mterm = currentTerm[i]$  $\wedge \textit{votesResponded'} = [\textit{votesResponded} \; \textit{EXCEPT} \; ! [\textit{i}] =$ votesResponded[i]  $\cup \{j\}$ ] ∧ ∨ ∧ m.mvoteGranted  $\land$  votesGranted' = [votesGranted EXCEPT  $![i] =$  $votesGranted[i] \cup \{j\}]$  $\wedge$  voterLog' = [voterLog EXCEPT  $!|i|$  =  $voterLog[i] @ @ (j \Rightarrow m.mlog)]$ ∨ ∧ ¬m.mvoteGranted  $\land$  UNCHANGED  $\langle votesGranted, vortexLog \rangle$  $\wedge Discard(m)$ ∧ unchanged hserverVars, votedFor , leaderVars, logVarsi

Server *i* receives an  $AppendEntries$  request from server *j* with  $m.mterm \leq currentTerm[i]$ . This just handles m.entries of length 0 or 1, but implementations could safely accept more by treating them the same as multiple independent requests of 1 entry.  $H and le Appendix the request (i, j, m) \triangleq$ 

```
LET logOk \triangleq \vee m.mprevLogIndex = 0\vee \wedge m.mprevLogIndex > 0
                        \land m.mprevLogIndex \le Len(log[i])\land m.mprevLogTerm = log[i][m.mprevLogIndex].termin ∧ m.mterm ≤ currentTerm[i]
       ∧ ∨ ∧ reject request
                 \vee m.mterm \lt current Term[i]
                 \vee \wedge m.mterm = currentTerm[i]
                     \wedge state[i] = Follower\land \neg logOk<br>∧ Reply([mtype
                          \begin{array}{lll}\n[mype & \rightarrow Appendix AppendEntriesResponse, \n[metrm & \rightarrow currentTerm[i],\n\end{array}mterm \rightarrow currentTerm[i],<br>msuccess \rightarrow FALSE.
                                                  \mapsto FALSE,<br>\mapsto 0,
                          mmatchIndex \rightarrow 0,<br>
msource \rightarrow i.msource<br>mdest\mapsto j,m)
              \land UNCHANGED \langle serverVars, logVars \rangle∨ return to follower state
              \wedge m.mterm = currentTerm[i]\wedge state[i] = Candidate\wedge state' = [state \; EXCEPT \; ![i] = Follower ]\land UNCHANGED \langle currentTerm, \,votedFor, \,logVars, \,messages \rangle∨ accept request
              \wedge m.mterm = currentTerm[i]\wedge state[i] = Follower\wedge logOk\wedge LET index \triangleq m.mprevLogIndex + 1<br>IN \vee already done with request
                      in ∨ already done with request
                            \land \lor m.mentries = \langle \rangle\vee \wedge Len(log[i]) \geq index\wedge log[i][index].term = m.mentries[1].term
                                 This could make our commitIndex decrease (for
                                 example if we process an old, duplicated request),
                                 but that doesn't really affect anything.
                            \wedge commitIndex' = [commitIndex EXCEPT |i| =
                                                           m.mcommitIndex\land Reply([mtype \qquad \qquad \mapsto AppendEntriesResponse,<br>mterm \qquad \mapsto currentTerm[i],mterm \mapsto currentTerm[i],<br>
msuccess \mapsto TRUE.msuccess \rightarrow \text{TRUE},<br>
mmatchIndex \rightarrow m.mpn\mapsto m.mprevLogIndex +Len(m.mentries),

                                                                 \mapsto j,
                                         m)
```
 $\land$  UNCHANGED  $\langle serverVars, logVars \rangle$ ∨ conflict: remove 1 entry  $\land$  m.mentries  $\neq \langle \rangle$  $\land$  Len(log[i])  $\geq$  index<br> $\land$  log[i][index].term  $\neq m$ .mentries[1].term  $\wedge$  LET  $new \triangleq [index 2 \in 1 \dots (Len(log[i]) - 1) \mapsto$  $log[i][index2]]$ IN  $log' = [log \text{ EXCEPT} : [i] = new]$  $\land$  UNCHANGED  $\langle serverVars, commitIndex, messages \rangle$ ∨ no conflict: append entry  $\land$  m.mentries  $\neq \langle \rangle$  $\wedge Len(log[i]) = m.\text{mprevLogIndex}$  $\wedge$  log' = [log EXCEPT  $!|i|$  =  $Append(log[i],$  m.mentries[1])]  $\land$  UNCHANGED  $\langle serverVars, commitIndex, messages \rangle$  $\land$  UNCHANGED  $\langle candidateVars, leaderVars \rangle$ Server  $i$  receives an *AppendEntries* response from server  $j$  with  $m.$ *mterm* = *currentTerm[i]*.  $H and le Appendix the Response(i, j, m) \triangleq$  $\wedge m.mterm = currentTerm[i]$  $∧$ ∨  $∧$   $m.msuccess$  successful  $\wedge$  nextIndex' = [nextIndex EXCEPT  $![i][j] = m.mmatchIndex + 1]$  $\wedge$  matchIndex' = [matchIndex EXCEPT  $|i|j|$  = m.mmatchIndex] ∨ ∧ ¬m.msuccess not successful  $\wedge$  nextIndex' = [nextIndex EXCEPT  $![i][j] =$  $Max({nextIndex[i][j] - 1, 1})]$  $\land$  UNCHANGED  $\langle matchIndex \rangle$  $\wedge$  *Discard* $(m)$  $\land$  UNCHANGED  $\langle serverVars, candidateVars, logVars, electrons \rangle$ Any  $RPC$  with a newer term causes the recipient to advance its term first.  $UpdateTerm(i, j, m) \triangleq$  $\land m.mterm > currentTerm[i]$  $\wedge$  currentTerm' = [currentTerm EXCEPT ![i] = m.mterm]<br> $\wedge$  state' = [state EXCEPT ![i] = Follower]  $\wedge state'$  = [state EXCEPT ![i] = Follower]<br> $\wedge votedFor'$  = [votedFor EXCEPT ![i] = Nil]  $\text{EXCEPT}$   $[|i] = Nil$ messages is unchanged so m can be processed further.

∧ unchanged hmessages, candidateVars, leaderVars, logVarsi

Responses with stale terms are ignored.  $DropStaleResponse(i, j, m) \triangleq$ 

 $\land m.mterm < currentTerm[i]$  $\wedge$  Discard $(m)$ ∧ unchanged hserverVars, candidateVars, leaderVars, logVarsi

Receive a message.  $Receive(m) \triangleq$ LET  $i \triangleq m$ . mdest  $j \triangleq m$ .msource IN Any  $RPC$  with a newer term causes the recipient to advance its term first. Responses with stale terms are ignored.  $\vee$  UpdateTerm $(i, j, m)$  $\vee$   $\wedge$  *m.mtype* = *RequestVoteRequest*  $\wedge$  HandleRequestVoteRequest $(i, j, m)$  $\vee$   $\wedge$  *m.mtype* = *RequestVoteResponse*  $\wedge \vee$  DropStaleResponse(i, j, m)  $\vee$  HandleRequestVoteResponse $(i, j, m)$  $\vee$   $\wedge$  *m.mtype* = *AppendEntriesRequest*  $\wedge$  HandleAppendEntriesRequest $(i, j, m)$  $\vee$   $\wedge$  m.mtype = AppendEntriesResponse  $\wedge \vee$  DropStaleResponse(i, j, m)  $\vee$  HandleAppendEntriesResponse $(i, j, m)$ 

End of message handlers.

Network state transitions

The network duplicates a message  $DupiterateMessage(m) \triangleq$  $\wedge$  Send $(m)$ ∧ unchanged hserverVars, candidateVars, leaderVars, logVarsi The network drops a message  $DropMessage(m) \triangleq$  $\wedge$  *Discard* $(m)$ 

∧ unchanged hserverVars, candidateVars, leaderVars, logVarsi

Defines how the variables may transition.

 $Next \triangleq \wedge \vee \exists i \in Server : Restart(i)$  $\vee \exists i \in Server : Timeout(i)$  $\vee \exists i, j \in Server : RequestVote(i, j)$  $\vee \exists i \in Server : BecomeLeader(i)$  $\forall \exists i \in Server, v \in Value: ClientRequest(i, v)$  $\vee \exists i \in Server : AdvanceCommitIndex(i)$  $\forall \exists i, j \in Server : AppendEntries(i, j)$  $\vee \exists m \in$  DOMAIN messages : Receive $(m)$  $\vee \exists m \in$  DOMAIN messages : DuplicateMessage $(m)$  $\vee \exists m \in$  DOMAIN messages : DropMessage(m) History variable that tracks every log ever:  $\land$  allLogs' = allLogs  $\cup \{log[i] : i \in Server\}$ 

The specification must start with the initial state and transition according to Next.  $Spec \triangleq Int \wedge \Box[Next]_{vars}$ 

 $\overline{\phantom{a}}$ 

 $\backslash * \mathit{Changelog}$ :

 $\overline{1}$ 

\ ∗  $\backslash\; *2014$   $12$   $02:$ 

 $\backslash * -$  Fix *AppendEntries* to only send one entry at a time, as originally

 $\backslash *$  intended. Since  $SubSeq$  is inclusive, the upper bound of the range should

 $\setminus *$  have been *nextIndex*, not *nextIndex* + 1. Thanks to *Igor Kovalenko* for

 $\backslash *$  reporting the issue.

 $\backslash * -$  Change matchIndex' to matchIndex (without the apostrophe) in

\ ∗ AdvanceCommitIndex . This apostrophe was not intentional and perhaps

 $\backslash\, \ast\,$  confusing, though it makes no practical difference  $(\mathit{matchIndex}'$  equals

 $\backslash * matchIndex$ . Thanks to Hugues Evrard for reporting the issue.

\ ∗  $\backslash\, * 2014 - 07 - 06:$ 

 $\backslash * -$  Version from *PhD* dissertation

# <span id="page-30-0"></span>B Our Modified TLA+ Specification

Starts on next page.

#### - MODULE  $raft$  -

This is the formal specification for the Raft consensus algorithm.

Original Copyright 2014 Diego Ongaro Modifications for cluster membership changes by Brandon Amos and Huanchen Zhang, 2015

This work is licensed under the Creative Commons Attribution − 4.0 International License https://creativecommons.org/licenses/by/4.0/

extends Naturals, FiniteSets, Sequences, TLC

The number of rounds to catch new servers up for. Must be  $\geq 1$ . constants NumRounds

The initial and global set of servers. constants InitServer , Server

Log metadata to distinguish values from configuration changes. constant ValueEntry, ConfigEntry

The set of values that can go into the  $log$ . constants Value

Server states. constants Follower , Candidate, Leader

A reserved value. constants Nil

Message types: constants RequestVoteRequest, RequestVoteResponse, AppendEntriesRequest, AppendEntriesResponse, CatchupRequest, CatchupResponse, CheckOldConfig

Global variables

A bag of records representing requests and responses sent from one server to another. TLAPS doesn't support the Bags module, so this is a function mapping Message to Nat.

A history variable used in the proof. This would not be present in an implementation.

Keeps track of successful elections, including the initial logs of the

VARIABLE messages

leader and voters' logs. Set of functions containing various things about successful elections (see BecomeLeader). variable elections

A history variable used in the proof. This would not be present in an implementation. Keeps track of every log ever in the system (set of logs).

variable allLogs

The following variables are all per server (functions with domain Server).

The server's term number. variable currentTerm The server's state (Follower, Candidate, or Leader). **VARIABLE** state The candidate the server voted for in its current term, or Nil if it hasn't voted for any. variable votedFor

serverVars  $\triangleq$  \currentTerm, state, votedFor

A Sequence of log entries. The index into this sequence is the index of the log entry. Unfortunately, the Sequence module defines  $Head(s)$  as the entry with index 1, so be careful not to use that! VARIABLE log The index of the latest entry in the  $log$  the state machine may apply.  $VARIABLE$   $commitIndex$  $logVars \triangleq \langle log, commitIndex \rangle$ 

The following variables are used only on candidates: The set of servers from which the candidate has received a RequestVote response in its currentTerm.

variable votesResponded

The set of Server from which the candidate has received a vote in its currentTerm.

VARIABLE votesGranted

A history variable used in the proof. This would not be present in an implementation.

Function from each server that voted for this candidate in its currentTerm to that voter's log.

VARIABLE voterLog

candidateVars  $\triangleq \langle votesResponded, votesGranted, vortexLog \rangle$ 

The following variables are used only on leaders: The next entry to send to each follower. variable nextIndex

The latest entry that each follower has acknowledged is the same as the leader's. This is used to calculate commitIndex on the leader. variable matchIndex leader Vars  $\triangleq$  (nextIndex, matchIndex, elections)

End of per server variables.

All variables; used for stuttering (asserting state hasn't changed).  $vars \triangleq \langle messages, \, allLogs, \, serverVars, \, candidateVars,$ leaderVars, logVarsi

#### Helpers

The set of all quorums for a server configuration. This just calculates simple majorities, but the only important property is that every quorum overlaps with every other.  $Quorum(config) \triangleq \{i \in \text{SUBSET}(config) : Cardinality(i) * 2 > Cardinality(config)\}\$ The term of the last entry in a  $log$ , or 0 if the  $log$  is empty.  $LastTerm(xlog) \triangleq$  IF  $Len(xlog) = 0$  THEN 0 ELSE  $xlog[Len(xlog)]$ .term Helper for *Send* and *Reply*. Given a message m and bag of messages, return a new bag of messages with one more m in it.

```
WithMessage(m, msg) \triangleqIF m \in DOMAIN msgs THEN
        [msgs \text{ EXCEPT}!] [m] = msgs[m]+1]ELSEmsqs \ \mathbb{O} \ \mathbb{O} \ (m \gg 1)
```
Helper for *Discard* and *Reply*. Given a message  $m$  and bag of messages, return a new bag of messages with one less  $m$  in it.

```
WithoutMessage(m, msg) \triangleqIF m \in DOMAIN msgs THEN
       [msgs \text{ EXCEPT}][m] = msgs[m] - 1]else
       msgs
```
Add a message to the bag of messages.  $Send(m) \triangleq messages' = WithMessage(m, messages)$ 

Remove a message from the bag of messages. Used when a server is done processing a message.

 $Discount(m) \triangleq messages' = WithoutMessage(m, messages)$ 

Combination of Send and Discard  $Reply (response, request) \triangleq$ 

 $message' = WithoutMessage(request, WithMessage(respose, message))$ 

Return the minimum value from a set, or undefined if the set is empty.  $Min(s) \triangleq \text{CHOOSE } x \in s : \forall y \in s : x \leq y$ Return the maximum value from a set, or undefined if the set is empty.  $Max(s) \triangleq$  choose  $x \in s : \forall y \in s : x \geq y$ 

```
Return the index of the latest configuration in server i's log.
GetMaxConfigIndex(i) \triangleqLET configIndexes \triangleq \{index \in 1.. Len(log[i]) : log[i][index].type = ConfigEntry\}IN IF configIndexes = \{\}\ THEN 0
         ELE Max(confiaIndexes)
```
Return the configuration of teh latest configuration in server  $i$ 's  $log$ .  $GetConfig(i) \triangleq$ IF  $GetMaxConfigIndex(i) = 0$  THEN  $InitServer$ ELSE  $log[i][GetMaxConfigIndex(i)].value$ 

Define initial values for all variables

 $InitHistoryVars \triangleq \wedge electrons = \{\}$  $\land$  allLogs = {}  $\land \textit{voterLog} = [i \in Server \mapsto [j \in \{\} \mapsto \langle\rangle]]$  $InitServerVars \triangleq \wedge currentTerm = [i \in Server \rightarrow 1]$  $\wedge$  state  $=[i \in Server \mapsto Follower]$  $\wedge \text{voted}$   $[ i \in \text{Server} \mapsto \text{Nil} ]$  $InitC andidate Vars \triangleq \wedge votesResponded = [i \in Server \mapsto \{\}]$  $\wedge \textit{votesGranted} = [i \in Server \mapsto \{\}]$ 

The values  $nextIndex[i][i]$  and  $matchIndex[i][i]$  are never read, since the leader does not send itself messages. It's still easier to include these in the functions.

 $InitLeaderVars \triangleq \wedge nextIndex = [i \in Server \mapsto [j \in Server \mapsto 1]]$  $\land \; matchIndex = [i \in Server \mapsto [j \in Server \mapsto 0]]$ <br>InitLoqVars  $\triangleq \land \log \neq [i \in Server \mapsto \langle \rangle]$  $= [i \in Server \mapsto \langle \rangle]$  $\wedge$  commitIndex =  $\begin{bmatrix} i \in Server \mapsto 0 \end{bmatrix}$ *Init*  $\triangleq$  ∧ *messages* =  $[m \in {\} \mapsto 0]$ ∧ InitHistoryVars  $\wedge$   $InitServerVars$  $\wedge$  InitCandidateVars ∧ InitLeaderVars ∧ InitLogVars

Define state transitions

Server i restarts from stable storage.

It loses everything but its currentTerm, votedFor, and log.  $Restart(i) \triangleq$  $\wedge$  i  $\in$  GetConfig(i)  $\wedge$  state' = [state EXCEPT  $|i|$  = Follower]

 $\land\$  votesResponded' = [votesResponded EXCEPT  $|i| = \{\}$ ]

 $\land$  votesGranted' = [votesGranted EXCEPT ![i] = {}]<br>  $\land$  voterLog' = [voterLog EXCEPT ![i] = [j ∈ {}

 $\wedge$  voterLog' = [voterLog EXCEPT ![i] = [j ∈ {}  $\rightarrow$  \/)]]<br>  $\wedge$  nextIndex' = [nextIndex EXCEPT ![i] = [j ∈ Server +

 $\wedge$  nextIndex' = [nextIndex EXCEPT  $![i] = [j \in Server \mapsto 1]]$ <br>  $\wedge$  matchIndex' = [matchIndex EXCEPT  $![i] = [j \in Server \mapsto 0]$  $\wedge$  matchIndex' = [matchIndex EXCEPT  $|[i] = [j \in Server \rightarrow 0]]$ <br> $\wedge$  commitIndex' = [commitIndex EXCEPT  $|[i] = 0]$ 

 $=[commitIndex$  EXCEPT  $![i] = 0]$ 

∧ unchanged hmessages, currentTerm, votedFor , log, electionsi

Server  $i$  times out and starts a new election.

 $Timeout(i) \triangleq \wedge state[i] \in \{Follower, \; Candidate\}$  $\land i \in \text{GetConfig}(i)$  $\wedge state' = [state \; EXCEPT \; ![i] = Candidate]$  $\wedge$  currentTerm' = [currentTerm EXCEPT  $|i|$  = currentTerm[i] + 1] Most implementations would probably just set the local vote atomically, but messaging localhost for it is weaker.  $\wedge \textit{votedFor'} = [\textit{votedFor}\space ExCEPT\space ![\textit{i}] = \textit{Nil}]$  $\land \textit{votesResponded'} = [\textit{votesResponded} \; \textit{EXCEPT} \; ! [i] = \{\}]$  $\wedge$  votesGranted' = [votesGranted EXCEPT ![i] = {}]<br> $\wedge$  voterLoq' = [voterLoq EXCEPT ![i] = [j  $\in$  {}  $= [voterLog EXCEPT : [i] = [j \in \{\} \mapsto \langle\rangle]]$  $\land$  UNCHANGED  $\langle messages, leaderVars, logVars \rangle$ 

Candidate  $i$  sends  $j$  a  $RequestVote$  request.  $RequestVote(i, j) \triangleq$ 

 $\wedge state[i] = Candidate$  $\land j \in (GetConfig(i) \setminus votesResponded[i])$ <br>  $\land Send(\{mtype \rightarrow RequestVoteR\}$  $[mtype \rightarrow RequestVoteRequest, \nmetrm \rightarrow currentTerm[i],$  $\mapsto currentTerm[i],$  $mlastLogTerm \rightarrow LastTerm(log[i]),$  $mlastLogIndex \rightarrow Len(log[i]),$ <br>  $msource \rightarrow i.$  $msource$ <br> $mdest$  $\mapsto j$ )  $\land$  UNCHANGED  $\langle serverVars, candidateVars, leaderVars, logVars \rangle$ 

Leader  $i$  sends  $j$  an  $AppendEntries$  request containing up to 1 entry. While implementations may want to send more than 1 at a time, this spec uses

just 1 because it minimizes atomic regions without loss of generality.

 $AppendEntries(i, j) \triangleq$  $\wedge i \neq j$  $\wedge state[i] = Leader$  $\land i \in \text{GetConfig}(i)$  $\wedge$  LET prevLogIndex  $\triangleq$  nextIndex  $[i][j] - 1$ 

5

 $prevLogTerm \triangleq \text{IF } prevLogIndex > 0 \text{ THEN}$  $log[i][prevLogIndex].term$ else 0 Send up to 1 entry, constrained by the end of the *log*.  $lastEntry \triangleq Min({\{Len(log[i]), nextIndex[i][j]\}})$ entries  $\triangleq SubSeq(log[i], nextIndex[i][j], lastEntry)$ in Send([mtype → AppendEntriesRequest,<br>  $\begin{array}{ll}\nmterm & \rightarrow currentTerm[i],\n\end{array}$  $\mapsto currentTerm[i],$  $mprevLogIndex \rightarrow prevLogIndex,$  $imprevLogTerm \rightarrow prevLogTerm,$ <br>  $mentries \rightarrow entries,$  $\mapsto$  entries, mlog is used as a history variable for the proof. It would not exist in a real implementation.  $mlog$   $\rightarrow log[i],$ mcommitIndex  $\mapsto Min({\{commitIndex[i], lastEntry\}}),$ <br>msource  $\mapsto i$ ,  $$  $mdest$ ∧ unchanged hserverVars, candidateVars, leaderVars, logVarsi Candidate i transitions to leader.  $BecauseLeft$  $\{i\} \triangleq$  $\wedge state[i] = Candidate$  $\land \textit{votesGranted}[i] \in \textit{Quorum}(GetConfig(i))$ <br>  $\land \textit{state}' = [\textit{state EXCEPT} \ \text{![}i] = \textit{lead}$  $\wedge state' = [state \; EXCEPT : [i] = Leader]$ <br> $\wedge nextIndex' = [nextIndex \; EXCEPT : [i] =$  $= [nextIndex$  EXCEPT  $![i] =$  $[j \in Server \mapsto Len(log[i]) + 1]]$  $\wedge$  matchIndex' = [matchIndex EXCEPT ![i] =  $[j \in Server \mapsto 0]]$  $\wedge$  elections' = elections ∪<br>{|eterm  $\mapsto currentTerm[i],$ <br> $\mapsto i,$  $e$ leader<br> $e$ log  $elog \rightarrow log[i],$ <br>  $evotes \rightarrow votes$  $\mapsto \textit{votesGranted}[i],$  $evoterLog \mapsto voterLog[i]]$  $\land$  UNCHANGED  $\langle messages, currentTerm, votedFor, candidateVars, logVars \rangle$ Leader  $i$  receives a client request to add  $v$  to the  $log$ .  $ClientRequest(i, v) \triangleq$  $\wedge state[i] = Leader$  $\wedge$  LET entry  $\triangleq$  [term  $\mapsto$  currentTerm[i],  $type \rightarrow ValueEntry,$ value  $\mapsto v$ ]

$$
newLog \triangleq Append(log[i], entry)
$$
  
IN  $log' = [log EXCEPT \mid [i] = newLog]$ 

#### $\land$  UNCHANGED  $\langle$  messages, serverVars, candidateVars,  $\langle leaderVars, \:commitIndex \rangle$

Leader *i* advances its *commitIndex*.

This is done as a separate step from handling *AppendEntries* responses, in part to minimize atomic regions, and in part so that leaders of single-server clusters are able to mark entries committed.  $AdvanceCommitIndex(i) \triangleq$  $\wedge state[i] = Leader$  $\land$  LET  $\;$  The set of servers that agree up through index.  $Agree(index) \triangleq \{i\} \cup \{k \in GetConfig(i) :$  $matchIndex[i][k] \geq index\}$ The maximum indexes for which a quorum agrees  $agreeIndexes \triangleq \{index \in 1 \dots Len(log[i]):$  $Agree/index) \in Quorum(GetConfig(i))$ New value for  $commitIndex'[i]$  $newCommitIndex \triangleq$ IF ∧ agreeIndexes  $\neq$  {}  $\wedge$  log[i][Max(agreeIndexes)].term = currentTerm[i] **THEN** Max (agreeIndexes) else  $commitIndex[i]$ in commit $Index = [commitIndex$  except  $![i] = newCommitIndex$  $\land$  UNCHANGED  $\langle messages, serverVars, candidateVars, leaderVars, log \rangle$ 

```
Leader i adds a new server j to the cluster.
AddNewServer(i, j) \triangleq\wedge state[i] = Leader∧ j \notin GetConfig(i)\wedge currentTerm' = [currentTerm EXCEPT !|i| = 1]\wedge \nu \otimes \nu \otimes \nu = [\nu \otimes \nu \otimes \nu] except |j| = Nil\land Send([mype \rightarrow CatchupRequest,mterm \mapsto currentTerm[i],mlogLen \rightarrow matchIndex[i][j],ments \mapsto SubSeq(log[i], nextIndex[i][j], commitIndex[i]),mcommitIndex \mapsto commitIndex[i],msource \mapsto i,mdest \mapsto j,mrounds \mapsto NumRounds])
  \land UNCHANGED \langle state, leaderVars, logVars, candidateVars \rangle
```
Leader  $i$  removes a server  $j$  (possibly itself) from the cluster.  $DeleteServer(i, j) \triangleq$  $\wedge state[i] = Leader$ 

```
\land state[j] \in {Follower, Candidate}
∧ j ∈ GetConfig(i)\land i \neq i TODO: A leader cannot remove itself.
\land Send([mtype \rightarrow CheckOldConfig,mterm \mapsto currentTerm[i],madd \mapsto FALSE,
         mserver \mapsto j,msource \mapsto i,mdest \mapsto i)
∧ unchanged hserverVars, candidateVars, leaderVars, logVarsi
```

```
Message handlers
```
 $i =$  recipient,  $j =$  sender,  $m =$  message

Server *i* receives a *RequestVote* request from server  $j$  with  $m.$ mterm  $\leq currentTerm[i].$  $H and le Request VoteRequest(i, j, m) \triangleq$ LET  $logOk \triangleq \vee m.mlastLogTerm > LastTerm(log[i])$  $\vee$   $\wedge$  *m.mlastLogTerm* = *LastTerm*(*log[i]*)  $\land m.mlastLogIndex \geq Len(log[i])$  $qrant \triangleq \wedge m.mterm = currentTerm[i]$  $\wedge$  logOk  $\land \,votedFor[i] \in \{Nil, j\}$ in ∧ m.mterm ≤ currentTerm[i]  $\wedge \vee$  grant  $\wedge$  votedFor' = [votedFor EXCEPT  $|i| = j$ ]  $\lor \neg grant \land UNCHANGED \toted For \land Reply([mtype \rightarrow Request \lor\$  $[mype \rightarrow RequestVoteResponse,$ <br>  $meterm \rightarrow currentTerm[i],$  $\mapsto currentTerm[i],$  $mvoteGrand \mapsto grant,$ mlog is used just for the elections history variable for the proof. It would not exist in a real implementation.  $mlog$   $\rightarrow log[i],$ <br>  $msource$   $\rightarrow i,$  $\begin{array}{l} {msource}\\{mdest} \end{array}$  $\mapsto j$ , m)  $\land$  UNCHANGED  $\langle state, currentTerm, candidateVars, leaderVars, logVars \rangle$ 

Server  $i$  receives a  $RequestVote$  response from server  $j$  with

 $m.$ *mterm* = *currentTerm*[*i*].  $H and le Request VoteResponse(i, j, m) \triangleq$ This tallies votes even when the current state is not Candidate, but they won't be looked at, so it doesn't matter.  $\wedge m.mterm = currentTerm[i]$  $\wedge \textit{votesResponded'} = [\textit{votesResponded} \; \textit{EXCEPT} \; ! [\textit{i}] =$ 

votesResponded[i]  $\cup \{j\}$ ] ∧ ∨ ∧ m.mvoteGranted  $\wedge$  votesGranted' = [votesGranted EXCEPT  $|i|=$ votesGranted[i]  $\cup \{j\}$ ]  $\wedge$  voterLog' = [voterLog EXCEPT  $!|i|=$  $voterLog[i] @ @ (j \Rightarrow m.mlog)]$ ∨ ∧ ¬m.mvoteGranted  $\land$  UNCHANGED  $\langle votesGranted, vortexLog \rangle$  $\wedge Discard(m)$ ∧ unchanged hserverVars, votedFor , leaderVars, logVarsi Server  $i$  receives an  $AppendEntries$  request from server  $j$  with  $m.$  mterm  $\leq currentTerm[i]$ . This just handles m. entries of length 0 or 1, but implementations could safely accept more by treating them the same as multiple independent requests of 1 entry.  $H and le Appendix the request (i, j, m) \triangleq$ LET  $logOk \triangleq \vee m.mprevLogIndex = 0$  $\vee$   $\wedge$  *m.mprevLogIndex* > 0  $\land m.mprevLogIndex \le Len(log[i])$  $\land m.mprevLogTerm = log[i][m.mprevLogIndex].term$ in ∧ m.mterm ≤ currentTerm[i] ∧ ∨ ∧ reject request  $\vee$  m.mterm  $\lt$  current Term [i]  $\vee$   $\wedge$  *m.mterm* = *currentTerm*[*i*]  $\wedge state[i] = Follower$  $\land \neg logOk$ <br> $\land Reply([mtype$  $\begin{array}{lll}\n[mype & \mapsto Appendix \rightarrow \text{AppendEntries} \implies \text{currentTerm}[i],\n\end{array}$ mterm  $\rightarrow$  currentTerm[i],<br>msuccess  $\rightarrow$  FALSE,  $\mapsto$  FALSE,<br> $\mapsto$  0,  $mmatchIndex \rightarrow 0,$ <br>  $msource \rightarrow i,$  $msource \over mdest$  $\mapsto j,$ m)  $\land$  UNCHANGED  $\langle serverVars, logVars \rangle$ ∨ return to follower state  $\wedge m.mterm = currentTerm[i]$  $\wedge state[i] = Candidate$  $\wedge state' = [state \; EXCEPT \; ! [i] = Follower ]$  $\land$  UNCHANGED  $\langle currentTerm, votedFor, logVars, messages \rangle$ ∨ accept request  $\wedge m.mterm = currentTerm[i]$  $\wedge state[i] = Follower$  $\wedge$  logOk  $\wedge$  LET *index*  $\triangleq$  *m.mprevLogIndex* + 1<br>IN  $\vee$  already done with request

in ∨ already done with request

 $\land \lor m.mentries = \langle \rangle$  $\vee \wedge Len(log[i]) \geq index$  $\wedge$  log[i][index].term = m.mentries[1].term This could make our commitIndex decrease (for example if we process an old, duplicated request), but that doesn't really affect anything.  $\wedge$  commitIndex' = [commitIndex EXCEPT ![i] =  $m.mcommitIndex$  $\land$  Reply([mtype  $\qquad \qquad \mapsto$  AppendEntriesResponse,<br>mterm  $\qquad \mapsto currentTerm[i],$ mterm  $\rightarrow$  currentTerm[i],<br>msuccess  $\rightarrow$  TRUE.  $msuccess \rightarrow \text{TRUE},$ <br>  $mmatchIndex \rightarrow m.mpn$  $\mapsto m.\text{mprevLogIndex} +$ Len(m.mentries),  $$  $\mapsto j$ , m)  $\land$  UNCHANGED  $\langle votedFor, currentTerm, log, state \rangle$ ∨ conflict: remove 1 entry  $\land$  m.mentries  $\neq \langle \rangle$  $\land$  Len(log[i])  $\geq$  index<br> $\land$  log[i][index].term  $\neq m$ .mentries[1].term  $\wedge$  LET  $new \triangleq [index2 \in 1 \dots (Len(log[i]) - 1) \mapsto$  $log[i][index2]]$ IN  $log' = [log \text{ EXCEPT} : [i] = new]$  $\land$  UNCHANGED  $\langle serverVars, commitIndex, messages \rangle$ ∨ no conflict: append entry  $\land$  m.mentries  $\neq \langle \rangle$  $\wedge Len(log[i]) = m.\text{mprevLogIndex}$  $\wedge$  log' = [log EXCEPT ![i] =  $Append(log[i],$  m.mentries[1])]  $\land$  UNCHANGED  $\langle serverVars, commitIndex, messages \rangle$  $\land$  UNCHANGED  $\langle candidateVars, leaderVars \rangle$ Server  $i$  receives an *AppendEntries* response from server  $j$  with  $m.$ *mterm* = *currentTerm*[*i*].  $H and le Appendix the Response(i, j, m) \triangleq$  $\wedge m.mterm = currentTerm[i]$ ∧ ∨ ∧ m.msuccess successful  $\wedge$  nextIndex' = [nextIndex EXCEPT  $![i][j] = m.mmatchIndex + 1]$  $\wedge$  matchIndex' = [matchIndex EXCEPT  $|i| |j|$  = m.mmatchIndex]  $∨ ∧ ¬m.msuccess$  not successful  $\wedge$  nextIndex' = [nextIndex EXCEPT  $|i|j|$  =  $Max({nextIndex[i][j] - 1, 1})]$  $\land$  UNCHANGED  $\langle matchIndex \rangle$ 

 $\wedge$  Discard $(m)$ 

 $\land$  UNCHANGED  $\langle serverVars, candidateVars, logVars, electrons \rangle$ 

Detached server i receives a CatchupRequest from leader j.  $H and le CatchupRequest(i, j, m) \triangleq$  $\vee$   $\wedge$  *m.mterm*  $\lt$  *currentTerm[i]*  $\land$  Reply( $[$ mtype  $\mapsto$  CatchupResponse,  $mterm \mapsto currentTerm[i],$  $msuccess \mapsto$  FALSE,  $mmatchIndex \rightarrow 0,$  $msource \mapsto i,$  $mdest \mapsto j,$  $mroundsLeft \mapsto 0,$ m)  $\land$  UNCHANGED  $\langle serverVars, candidateVars,$  $\langle leaderVars, \, \,logVars \rangle$  $\vee$  ∧ m.mterm  $\geq$  currentTerm[i]  $\wedge currentTerm' = [currentTerm \; EXCEPT \; ![i] = m.mterm]$  $\wedge$  log' = [log EXCEPT  $|i| = SubSeq(log[i], 1, m.mlogLen) \circ m.mentries$ ]  $\land$  Reply([mtype  $\rightarrow$  CatchupResponse,  $mterm \mapsto currentTerm[i],$  $msuccess \mapsto \text{TRUE},$  $mmatchIndex \mapsto Len(log[i]),$  $msource \mapsto i,$  $mdest \mapsto j$ ,  $mroundsLeft \mapsto m.mrounds - 1$ , m) ∧ unchanged hstate, votedFor , candidateVars, leaderVars,  $commitIndex$ Leader i receives a CatchupResponse from detached server j.  $H and le Catch upResponse(i, j, m) \triangleq$ A real system checks for progress every timeout interval. Assume that if this response is called, the new server has made progress. ∧ ∨ ∧ m.msuccess  $\wedge \vee \wedge m.mmatchIndex \neq commitIndex[i]$  $\land m.mmatchIndex \neq matchIndex[i][j]$  $\vee$  m.mmatchIndex = commitIndex[i]  $\wedge state[i] = Leader$  $\wedge m.mterm = currentTerm[i]$  $\land j \notin GetConfig(i)$  $\wedge$  nextIndex' = [nextIndex EXCEPT  $\lfloor i \rfloor |j| = m$ .mmatchIndex + 1]  $\wedge$  matchIndex' = [matchIndex EXCEPT  $\vert [i][j] = m.mmatchIndex \vert$ ]  $\wedge \vee \wedge m.mroundsLeft \neq 0$  $\land$  Reply([mtype  $\leftrightarrow$  CatchupRequest,

 $mterm \mapsto currentTerm[i],$  $ments \mapsto SubSeq(log[i],$  $nextIndex[i][j],$  $commitIndex[i]),$  $mLogLen \mapsto nextIndex[i][j] - 1,$  $msource \rightarrow i,$  $mdest \mapsto j$ ,  $mrounds \mapsto m.mroundsLeft$ ],  $m)$  $\vee$   $\wedge$  *m.mroundsLeft* = 0 A real system makes sure the final call to this handler is received after a timeout interval. We assume that if a timeout happened, the message has already been dropped.  $\land$  Reply( $[mype \rightarrow CheckOldConfig,$  $mterm \mapsto currentTerm[i],$  $madd \mapsto \text{TRUE},$ mserver  $\mapsto j$ ,  $msource \mapsto i,$  $mdest \mapsto i, m$  $\land$  UNCHANGED  $\langle electrons \rangle$ ∨ ∧ ∨ ¬m.msuccess  $\vee \wedge \vee m.mmatchIndex = commitIndex[i]$  $\vee$  m.mmatchIndex = matchIndex [i][j]  $\land m.mmatchIndex \neq commitIndex[i]$  $\vee$  state[i]  $\neq$  Leader  $\vee$  m.mterm  $\neq currentTerm[i]$  $\vee j \in \text{GetConfig}(i)$  $\wedge$  *Discard* $(m)$  $\land$  UNCHANGED  $\langle leaderVars \rangle$  $\land$  UNCHANGED  $\langle serverVars, candidateVars, logVars \rangle$ Leader i receives a CheckOldConfig message.  $H and le CheckOldConfig(i, m) \triangleq$  $\vee \wedge state[i] \neq Leader \vee m.mterm = currentTerm[i]$  $\wedge$  Discard $(m)$  $\land$  UNCHANGED  $\langle serverVars, candidateVars, leaderVars, logVars \rangle$  $\vee \wedge state[i] = Leader \wedge m.mterm = currentTerm[i]$  $\wedge \vee \wedge GetMaxConfigIndex(i) \leq commitIndex[i]$  $\wedge$  LET newConfig  $\triangleq$  IF m.madd THEN UNION  $\{GetConfig(i), \{m.mserver\}\}\$ ELSE  $GetConfig(i) \setminus \{m.mserver\}$  $newEntry \triangleq [term \rightarrow currentTerm[i], type \rightarrow ConfgEntry, value \rightarrow newConfig]$  $newLog \triangleq Appendixed{Append}(log[i], newEntry)$ IN  $log' = [log \text{ EXCEPT} : [i] = newLog]$  $\wedge$  *Discard* $(m)$ 

 $\land$  UNCHANGED  $\langle commitIndex \rangle$  $\vee \wedge GetMaxConfigIndex(i) > commitIndex[i]$  $\land$  Reply([mtype  $\mapsto$  CheckOldConfig,  $mterm \mapsto currentTerm[i],$  $madd \mapsto m.madd,$  $mserver \mapsto m.mserver,$  $msource \mapsto i$ ,  $mdest \mapsto i,$  $m)$  $\land$  UNCHANGED  $\langle logVars \rangle$  $\land$  UNCHANGED  $\langle serverVars, candidateVars, leaderVars \rangle$ Any  $RPC$  with a newer term causes the recipient to advance its term first.  $UpdateTerm(i, j, m) \triangleq$  $\land m.mterm > currentTerm[i]$  $\wedge$  currentTerm' = [currentTerm EXCEPT ![i] = m.mterm]<br> $\wedge$  state' = [state EXCEPT ![i] = Follower]  $\wedge state'$  = [state EXCEPT ![i] = Follower]<br> $\wedge votedFor'$  = [votedFor EXCEPT ![i] = Nil]  $\text{EXCEPT}$   $[|i] = Nil$ messages is unchanged so m can be processed further. ∧ unchanged hmessages, candidateVars, leaderVars, logVarsi Responses with stale terms are ignored.  $DropStaleResponse(i, j, m) \triangleq$  $\land m.mterm < currentTerm[i]$  $\wedge$  Discard $(m)$ ∧ unchanged hserverVars, candidateVars, leaderVars, logVarsi Receive a message.  $Receive(m) \triangleq$ LET  $i \triangleq m$ . mdest  $j \triangleq m$ .msource IN  $Any$  *RPC* with a newer term causes the recipient to advance its term first. Responses with stale terms are ignored.  $\vee$  UpdateTerm $(i, j, m)$  $\vee$   $\wedge$  *m.mtype* = RequestVoteRequest  $\wedge$  HandleRequestVoteRequest $(i, j, m)$  $\vee$   $\wedge$  *m.mtype* = RequestVoteResponse  $\wedge \vee$  DropStaleResponse(i, j, m)  $\vee$  HandleRequestVoteResponse $(i, j, m)$  $\vee$   $\wedge$  m.mtype = AppendEntriesRequest  $\land$  HandleAppendEntriesRequest $(i, j, m)$  $\vee$   $\wedge$  *m.mtype* = *AppendEntriesResponse*  $\wedge \vee$  DropStaleResponse(i, j, m)  $\vee$  HandleAppendEntriesResponse(i, j, m)  $\vee$   $\wedge$  *m.mtype* = *CatchupRequest*  $\wedge$  HandleCatchupRequest $(i, j, m)$ 

 $\vee$   $\wedge$  *m.mtype* = *CatchupResponse*  $\land$  HandleCatchupResponse(i, j, m)  $\vee$   $\wedge$  m.mtype = CheckOldConfig  $\wedge$  HandleCheckOldConfig(i, m)

End of message handlers.

 $\mathsf{L}$ 

Network state transitions

The network duplicates a message  $DupiterateMessage(m) \triangleq$  $\wedge$  Send $(m)$ ∧ unchanged hserverVars, candidateVars, leaderVars, logVarsi The network drops a message  $DropMessage(m) \triangleq$  $\wedge$  *Discard* $(m)$ ∧ unchanged hserverVars, candidateVars, leaderVars, logVarsi

Model invariants.

Safety property that only a single leader can be elected at a time.  $OneLeader \triangleq Cardinality({i \in Server : state[i] = Leader}) \leq 1$ 

Defines how the variables may transition.  $Next \triangleq \wedge \vee \exists i \in Server : Restart(i)$  $\vee \exists i \in Server : Timeout(i)$  $\vee \exists i, j \in Server : RequestVote(i, j)$  $\vee \exists i \in Server : BecomeLeader(i)$  $\forall \exists i \in Server, v \in Value : ClientRequest(i, v)$  $\forall \exists i, j \in Server : AddNewServer(i, j)$  $\vee \exists i, j \in Server : DeleteServer(i, j)$  $\vee \exists i \in Server : AdvanceCommitIndex(i)$  $\vee \exists i, j \in Server : AppendEntries(i, j)$  $\vee \exists m \in$  DOMAIN messages : Receive(m)  $\vee \exists m \in$  DOMAIN messages : DuplicateMessage(m)  $\vee \exists m \in$  DOMAIN messages : DropMessage $(m)$ History variable that tracks every log ever:  $\land$  allLogs' = allLogs  $\cup \{log[i] : i \in Server\}$ 

The specification must start with the initial state and transition according to Next.

 $Spec \triangleq Init \wedge \Box[Next]_{vars}$ 

\ ∗ Changelog:

\ ∗

 $\backslash * 2015 - 05 - 10$ :

- $\ \ \ * \$ Add cluster membership changes as described in Section 4 of  $\ \ \ * \$  Diego Ongaro. Consensus: Bridging theory and practice.
- \ ∗ Diego Ongaro. Consensus: Bridging theory and practice.
- PhD thesis, Stanford University, 2014.
- $\ \ \ \ *$  This introduces: InitServer, ValueEntry, ConfigEntry, CatchupRequest,  $\ \ \ *$  CatchupResponse, CheckOldConfig, GetMaxConfigIndex,

 $\setminus *$  CatchupResponse, CheckOldConfig, GetMaxConfigIndex,<br>  $\setminus *$  GetConfig (parameterized), AddNewServer, DeleteServer

- $\setminus *$  GetConfig (parameterized),  $AddNewServer$ ,  $DeleteServer$ ,  $\setminus *$  HandleCatchupRequest, HandleCatchupResponse,
- $\label{lem:main} \begin{array}{ll} \backslash & \text{Handle} CatchupResponse, \\ \backslash & \text{Handle} ChexOldConfig \end{array}$

 $\label{thm:1} \textit{HandleCheckOldConfig}$ 

\ ∗

 $\backslash * 2014 - 12 - 02$ :

\ ∗ − Fix AppendEntries to only send one entry at a time, as originally

- $\backslash *$  intended. Since  $SubSeq$  is inclusive, the upper bound of the range should
- $\setminus *$  have been *nextIndex*, not *nextIndex* + 1. Thanks to *Igor Kovalenko* for
- \ ∗ reporting the issue.
- $\backslash * -$  Change matchIndex' to matchIndex (without the apostrophe) in
- $\backslash * AdvancedCommitIndex.$  This apostrophe was not intentional and perhaps
- $\backslash *$  confusing, though it makes no practical difference (matchIndex' equals
- \ ∗ matchIndex ). Thanks to Hugues Evrard for reporting the issue.
- \ ∗  $\backslash * 2014 - 07 - 06$ :
- $\backslash * -$  Version from *PhD* dissertation

46